**Univerzita Pardubice Fakulta ekonomicko-správní**

**RFM analýza Bc. Veronika Nováková**

> **Diplomová práce 2021**

Univerzita Pardubice Fakulta ekonomicko-správní Akademický rok: 2020/2021

# ZADÁNÍ DIPLOMOVÉ PRÁCE

(projektu, uměleckého díla, uměleckého výkonu)

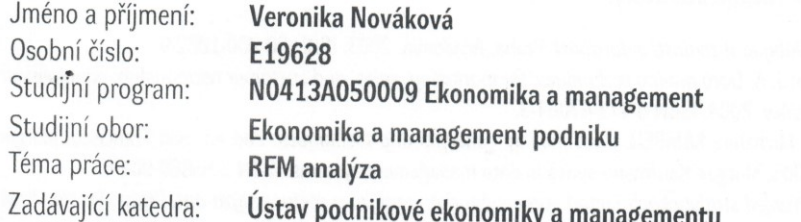

## Zásady pro vypracování

Cíl: Návrh příkladu využití RFM analýzy na dostupných datech. Osnova:

- definice základních pojmů ve zvolené oblasti,
- formulace problému,
- zpracování dat pomocí RFM analýzy,
- vyhodnocení výsledků a formulace závěrů.

Rozsah pracovní zprávy: cca 50 stran Rozsah grafických prací: Forma zpracování diplomové práce: tištěná/elektronická

Seznam doporučené literatury:

BERKA, Petr. Dobývání znalostí z databází. Praha: Academia, 2003. ISBN 80-200-1062-9. BERRY, Michael J. A. Data mining techniques: for marketing, sales, and customer relationship management. Indianapolis: Wiley, 2004. ISBN 0-471-47064-3.

HAN, Jiawei a Micheline KAMBER. Data mining: concepts and techniques. 2nd ed. San Francisco: Morgan Kaufmann, c2006. Morgan Kaufmann series in data management systems. ISBN 1-55860-901-6.

HENDL, Jan. Přehled statistických metod zpracování dat: analýza a metaanalýza dat. Praha: Portál, 2004. ISBN 80-7178-820-1.

RUD, Olivia Parr, Ivo MAGERA a Milan DANĚK. Data mining: praktický průvodce dolováním dat pro efektivní prodej, cílený marketing a podporu zákazníků (CRM). Praha: Computer Press, 2001. Databáze. Rychle a jistě. ISBN 80-7226-577-6.

WENDLER, Tilo a Sören GRÖTTRUP. Data mining with SPSS modeler: theory, exercises and solutions. Cham: Springer International Publishing, 2016. ISBN 978-3-319-28707-2. Zdroje Internetu.

Vedoucí diplomové práce:

#### Ing. Miloslava Kašparová, Ph.D. Ústav systémového inženýrství a informatiky

Datum zadání diplomové práce: Termín odevzdání diplomové práce: 30. dubna 2021

1. září 2020

L.S.

prof. Ing. Jan Stejskal, Ph.D. v.r. děkan

doc. Ing. Marcela Kožená, Ph.D. v.r. vedoucí ústavu

V Pardubicích dne 1. září 2020

## **PROHLÁŠENÍ**

#### Prohlašuji:

Práci s názvem RFM analýza jsem vypracovala samostatně. Veškeré literární prameny a informace, které jsem v práci využila, jsou uvedeny v seznamu použité literatury.

Byla jsem seznámena s tím, že se na moji práci vztahují práva a povinnosti vyplývající ze zákona č. 121/2000 Sb., o právu autorském, o právech souvisejících s právem autorským a o změně některých zákonů (autorský zákon), ve znění pozdějších předpisů, zejména se skutečností, že Univerzita Pardubice má právo na uzavření licenční smlouvy o užití této práce jako školního díla podle § 60 odst. 1 autorského zákona, a s tím, že pokud dojde k užití této práce mnou nebo bude poskytnuta licence o užití jinému subjektu, je Univerzita Pardubice oprávněna ode mne požadovat přiměřený příspěvek na úhradu nákladů, které na vytvoření díla vynaložila, a to podle okolností až do jejich skutečné výše.

Beru na vědomí, že v souladu s § 47b zákona č. 111/1998 Sb., o vysokých školách a o změně a doplnění dalších zákonů (zákon o vysokých školách), ve znění pozdějších předpisů, a směrnicí Univerzity Pardubice č. 7/2019 Pravidla pro odevzdávání, zveřejňování a formální úpravu závěrečných prací, ve znění pozdějších dodatků, bude práce zveřejněna prostřednictvím Digitální knihovny Univerzity Pardubice.

V Pardubicích dne 30.6.2021

Bc. Veronika Nováková

## **PODĚKOVÁNÍ**:

Tímto bych ráda poděkovala vedoucí diplomové práce Ing. Miloslavě Kašparové, Ph. D. za její trpělivost, odbornou pomoc a cenné rady, které mi pomohly při zpracování této diplomové práce. Dále bych chtěla poděkovat mé rodině za trpělivost a podporu během celých studií.

## **ANOTACE**

*Cílem této diplomové práce je navrhnout příklad využití RFM analýzy na dostupných datech. Tato práce se zabývá definicí základních pojmů v této oblasti, formulací problému, zpracováním dat pomocí RFM analýzy a následné vyhodnocení výsledků a formulace závěrů.*

## **KLÍČOVÁ SLOVA**

*RFM analýza, recency, frequency, monetary*

## **TITLE**

*RFM Analysis*

## **ANNOTATION**

*The goal of this diploma thesis is to propose an example of using RFM analysis on available data. This thesis is focused on the definition of basic concepts in this area, problem formulation, data processing using RFM analysis and subsequent evaluation of results and formulation of conclusions.*

## **KEYWORDS**

*RFM analysis, recency, frequency, monetary*

## **OBSAH**

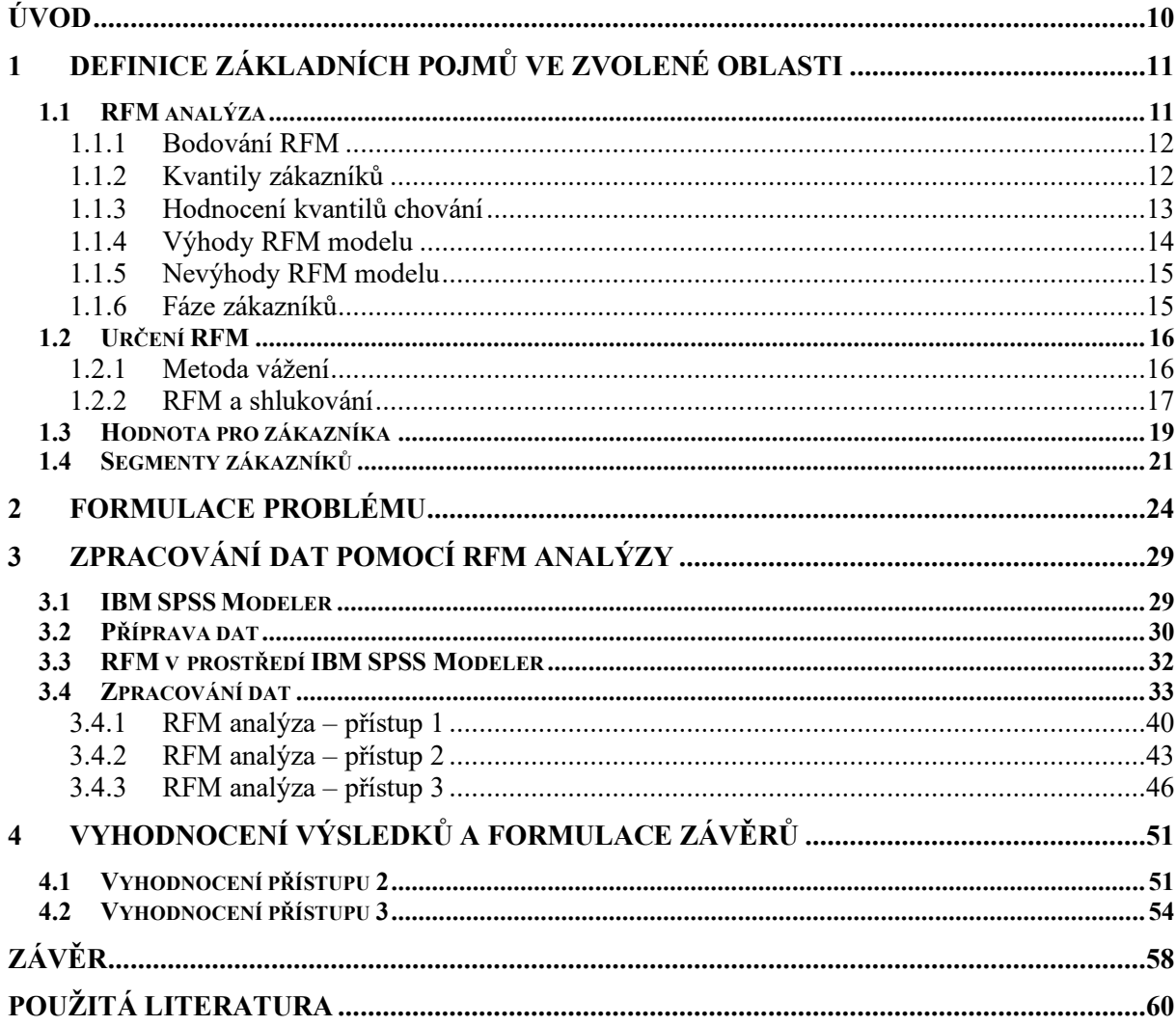

## **SEZNAM ILUSTRACÍ A TABULEK**

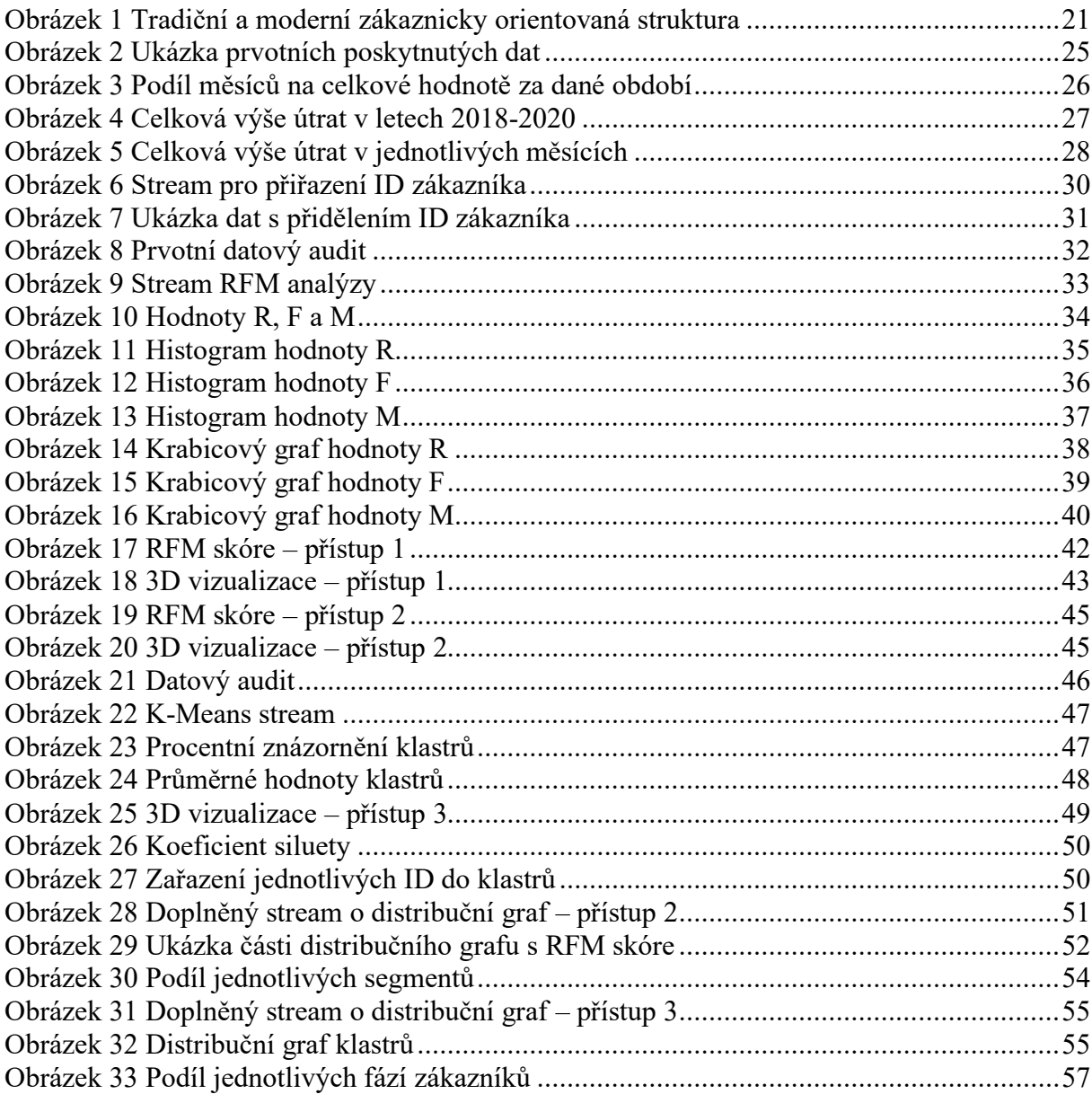

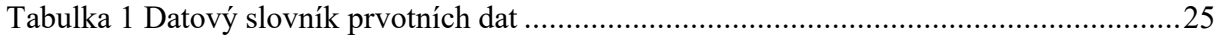

## **SEZNAM ZKRATEK A ZNAČEK**

3D – trojrozměrný

CPV – hodnota vnímaná zákazníkem

F – četnost

ID – identifikace

M – peněžní hodnota

R – aktuálnost

 $\rm RFM-RFM$ analýza

## <span id="page-9-0"></span>**ÚVOD**

Jako téma své závěrečné diplomové práce jsem si zvolila RFM analýzu. Důvod výběru právě tohoto tématu byla má neznalost této problematiky. Po krátkém nastudování toho, o čem samotná analýza je, jsem usoudila, že toto téma bude pro mě velmi zajímavé a ráda se o něm dozvím více.

V dnešní době existuje spousta marketingových analýz, které se zabývají segmentací zákazníků, některé jsou složitější, jiné naopak lehčí. V případě této analýzy se vychází ze samotného nákupního chování každého zákazníka a je používána v přímé marketingové segmentaci, zaobírajíc se marketingovým kontaktováním zákazníků. Podstata této analýzy je v celku jednoduchá, posuzují se zde tři nejzákladnější údaje každého nákupu, a to základní údaj o zákazníkovi, ve většině případů se jedná o jedinečné ID zákazníka, datum nákupu a hodnota nákupu. Východiskem RFM analýzy je pak stanovení, zda si daný zákazník zaslouží být znovu kontaktován a vynakládat na něj tak další náklady či nikoliv, jelikož už od něj třeba nemá společnost po dlouhou dobu žádnou odezvu formou uskutečnění nového nákupu.

Hlavním cílem mé práce je tedy vysvětlení základní problematiky RFM analýzy a návrh příkladu využití této analýzy na dostupných datech.

Diplomová práce je rozdělena do čtyř hlavních kapitol. První kapitola je věnována definici základních pojmů v oblasti RFM analýzy. Jedná se o samotné vysvětlení podstaty, výhod a nevýhod použití, výpočtu či určování RFM analýzy. Dále se tato kapitola zaobírá hodnotou pro zákazníka, tj. co je vlastně pro zákazníka to hlavní, proč u společnosti nadále nakupuje. Poslední část této kapitoly je zaměřena na různé přístupy segmentace zákazníků v rámci této problematiky.

Ve druhé kapitole již dochází k formulaci problému neboli co bude touto analýzou řešeno. Tato kapitola pojednává o základním představení společnosti, jejich současné segmentaci zákazníků a dále se zabývá následnou vizualizací poskytnutých dat.

Třetí kapitola je již věnována představení softwaru IBM SPSS Modeler, v jehož prostředí dojde k provedení analýzy. Dále je v této kapitole zahrnuta potřebná příprava dat, zpracování dat a vytvoření tří různých přístupů uskutečnitelných právě v tomto softwaru v rámci RFM analýzy.

Čtvrtá a zároveň poslední kapitola mé diplomové práce je zaměřena na vyhodnocení výsledků a formulaci závěrů.

## <span id="page-10-0"></span>**1 DEFINICE ZÁKLADNÍCH POJMŮ VE ZVOLENÉ OBLASTI**

<span id="page-10-1"></span>V této kapitole budou vysvětleny základní pojmy týkající se RFM analýzy.

## **1.1 RFM analýza**

Tato analýza je používaná k přímé marketingové segmentaci. Základní otázkou v této analýze je, zda si zákazník zaslouží další kontaktování na základě jeho předchozího nákupního chování. Kontaktováním může být myšleno jak e-mailovou poštou, klasickou poštou, katalogem nebo telefonem. Jelikož ne všichni zákazníci objednávají stejně častěji a za stejné částky, neměli by pak být kontaktováni stejným způsobem a být vynakládány na ně stejné výdaje (Miglautsch, 2000, str.67).

Základními proměnnými této analýzy pak jsou (Rud, 2001, str. 160):

- R Recency Aktuálnost/Doba,
- F Frequency Frekvence/Četnost,
- M Monetary Peněžní hodnota.

## **R – Aktuálnost**

Aktuálnost nebo jinak označováno *Doba* vyjadřuje počet uplynulých měsíců od posledního nákupu uskutečněným daným zákazníkem. Tato proměnná je ze všech tří proměnných nejvýznamnější v predikci budoucího nákupu. Přeci jen u zákazníka, který nakoupil u firmy v nedávné době je větší pravděpodobnost dalšího nákupu než u zákazníka nakupujícího naposledy například před 2 lety (Rud, 2001, str. 160).

## **F – Četnost**

Četnost či *Frekvence* je udávána počtem nákupů ať již celkovým či za nějaké sledované období. Hned po *Aktuálnosti* se řadí jako druhá nejdůležitější proměnná (Rud, 2001, str. 160).

U zákazníků, kteří nakupují častěji a v menším intervalu je mnohem větší pravděpodobnost budoucího nákupu než u zákazníků, kteří uskutečnili jeden či dva nákupy za celou svou životnost u dané společnosti (Novo, 2000).

## **M – Peněžní hodnota**

Peněžní hodnota udává celkovou utracenou sumu zákazníkem. Stejně jako u *Aktuálnosti* se buď jedná o celkovou hodnotu utracenou za celou existenci zákazníka, nebo o sumu utracenou za určité sledované období. S ohledem na předvídání budoucího nákupu tato proměnná napovídá nejméně. Ačkoliv v kombinaci s dvěma předchozími proměnnými pomáhá získat lepší přehled o nákupním chování zákazníků (Rud, 2001, str. 161).

I přesto se ale musí vzít v potaz, že zákazník, který utratil celkově za všechny nákupy nejvíce peněz, bude s největší pravděpodobností nakupovat znovu. Neboť nejcennější zákazníci mají tendenci se stávat ještě cennějšími (Novo, 2000).

Jelikož je přímá marketingová segmentace věda, je důležité kvalifikovat chování zákazníků tak, aby krátkodobé i dlouhodobé efekty segmentace mohly být hodnoceny. Smyslem RFM analýzy je poskytnout jednoduchý rámec kvalifikování chování zákazníků. Jakmile jsou totiž zákazníci zařazeni do této analýzy, mohou být shlukováni do segmentů a jednotlivých sub segmentů. Toto rozdělení pak tvoří základ pro budoucnost v rozhodování o frekvenci a způsobu kontaktu s jednotlivými zákazníky (Miglautsch, 2000, str. 67).

#### <span id="page-11-0"></span>**1.1.1 Bodování RFM**

Cílem bodování RFM analýzy je nastínit budoucí nákupní chování zákazníků. Je podstatné převést toto chování každého zákazníka do čísla, které lze použít skrze časová období.

Velmi často bývá, že přímí marketéři používají statistické výběry zákazníků. Zde ale nastává problém. U prvotního tvoření tohoto segmentačního systému stanoví jako nejlepšího zákazníka, toho, kdo utratí nad určitou částku. Pokud je zákazník relativně nový, dojde bohužel ke zhoršení situace. Segment nejlepších zákazníků může prvotně obsahovat 20 % zákazníků, po jednom roce či dvou to už může být 30 až 40 %. Pokud ale tuto danou částku použije jako hranici pro nejlepší zákazníky znovu, přinese to horší výsledky.

Nejlepší zákazníci společnosti sice své chování nezmění, ale po nějakém čase stále více zákazníků bude opakovat hodnotu nákupu v dané výši. Následující 2 běžně používané metody jsou využívány k zabránění právě tomuto problému (Miglautsch, 2000, str. 67-68).

## <span id="page-11-1"></span>**1.1.2 Kvantily zákazníků**

Zákazníci v této metodě jsou rozděleni do 5 stejných kvantilů či skupin. Nejlepší zákazníci obdrží hodnocení 5 a nejhorší naopak 1. Pro aktuálnost (R) jsou zákazníci seřazeni podle měsíců od posledního nákupu, čím nižší počet, tím lepší hodnocení. Podle četnosti (F) jsou zákazníci seřazeni podle počtu nákupů, čím vyšší počet, tím lepší hodnocení. A pokud jde o peněžní hodnotu (M), jsou zákazníci seřazeni podle výše utracené částky, čím vyšší, tím opět lepší hodnocení.

Každým novým hodnocením se může vytvořit relativně nové schéma. Výhodná je zde tedy kvantifikace chování zákazníka, která lze promítnout do budoucnosti. Ti nejlepší zákazníci by ale vždy měli skončit v kategorii 5,5,5. Velmi klíčové je pak stanovit mezní hodnoty jednotlivých kategorií. Tyto mezní hodnoty se pak automaticky mění s každým hodnocením zákazníků.

Metoda kvantilů zákazníků má také výhodu v získávání stejného počtu zákazníků v každém segmentu. Existuje zde 5 stejných skupin generujících 125 stejně velkých segmentů (5x5x5). Dříve by přímí marketéři kontaktovali všechny zákazníky. Nyní s ohledem na jednotlivé skupiny, které mohou být například označeny 4,3,5 či 3,2,3, pochopíme, jak rozdílné tyto segmenty jsou a jaké zákazníky reprezentují a které tedy kontaktovat (Miglautsch, 2000, str. 68-69).

Tato metoda ale může také narazit na nějaká úskalí v pohledu na četnost (F). Vysoké procento zákazníků totiž objedná jen jednou. Toto procento se často pohybuje mezi 30 a 60 %. Pokud by tedy více než 20 % zákazníků mělo pouze jednu provedenou transakci, pak tato skupina bude mít číslo 1. Jelikož ale každá z 5 skupin může obsahovat pouze pětinu zákazníků, zbytek se přelije do skupiny s číslem 2 i přesto, že jejich chování je naprosto stejné. Při 40 % by pak skupiny 1 a 2 byly naprosto identické. Při zmiňované hranici 60 %, která není tak neobvyklá, by pak 3 z 5 skupin měly stejné chování. Vzhledem ke smyslu RFM analýzy by to poté nepřineslo moc uspokojivé výsledky. Dochází pak k tendenci seskupovat zákazníky, kteří mají výrazně odlišné chování (Miglautsch, 2000, str. 68-69).

#### <span id="page-12-0"></span>**1.1.3 Hodnocení kvantilů chování**

Další metoda byla vyvinuta doktorem Johnem Wirthem. Tato metoda rovněž třídí zákazníky podle jejich chování, ale zde může být rozdílný počet zákazníků v jednotlivých kvantilech.

Bodování proměnné F pak tvoří 5 skupin, které jsou rozděleny následovně (WEI, 2010):

- $-$  0 3 měsíců,
- $4 6$  měsíců.
- $7 12$  měsíců,
- $13 24$  měsíců.
- 25 a více měsíců,

které jsou poté hodnoceny 5, 4, 3, 2 a 1. Tato metoda je také označována jako tvrdé hodnocení (WEI, 2010).

Pokud zákazník nakoupil jen jednou, je mu přiděleno skóre 1. Poté se zbylé hodnoty zprůměrují. Jakmile je celková četnost zákazníka nižší než průměr, je mu přiděleno skóre 2. U peněžní hodnoty je stále tvořeno 5 kvantilů, kdy každý má stejný počet nákupů (WEI, 2011).

Protože minulé chování je nejlepším předpokladem pro budoucí nákupního chování zákazníka, je aktuálnost obvykle považována za nejmocnější z těchto 3 proměnných. Mnoho přímých marketérů dělá rozhodnutí o kontaktování pouze na základě aktuálnosti. Berou se v úvahu nedávní zákazníci životaschopní jen po určitou dobu. Často jsou pravidelně kontaktováni v prvních 12 měsících a poté stále méně častěji do 36-48 měsíců. Po uplynutí této doby a stále neuskutečněného nákupu jsou považovány za mrtvé zákazníky (Miglautsch, 2000, str. 70).

#### <span id="page-13-0"></span>**1.1.4 Výhody RFM modelu**

Existuje několik důvodů, proč je model RFM populární v segmentaci přímého marketingu po celá desetiletí. Výhody jsou následující (Wei, 2010):

- RFM model je nákladově efektivní pří analýze zaměřené na chování zákazníků a pomáhá toto chování snadno kvalifikovat. Zákazníci a transakční data mohou být přitom ukládána v přístupných elektronických databázích,
- RFM je velmi cenný v predikci reakci zákazníka na marketing a může krátkodobě zvýšit zisky společnosti,
- Modelování je efektivní, neboť chování může být shrnuto pomocí velmi malého počtu proměnných,
- Proměnné RFM jsou shromažďovány prostřednictvím interní databáze obsahující specifické informace o zákaznících, týkající se historie transakcí a nemusí být tak získávány prostřednictvím souhrnných informací na úrovni demografické databáze. RFM je proto smysluplnější pro cílení na konkrétní zákazníky,
- RFM je dlouhodobě známá metoda pro měření síly vztahu se zákazníky, neboť může účinně identifikovat vysoce hodnotné zákazníky.

## **1.1.5 Nevýhody RFM modelu**

<span id="page-14-0"></span>Přestože je model RFM klíčovým nástrojem pro rozvoj firem v marketingové oblasti, má také i několik nevýhod (Wei, 2010):

- Jelikož je cílem RFM identifikovat cenné zákazníky, zaměřuje se tedy pouze na ty nejlepší. RFM poskytuje údaje jen o aktuálnosti, četnosti a hodnotě transakcí provedené zákazníkem. Ve skutečnosti ale 80 % nákupů uskuteční pouze 20 % zákazníků. Model tak ignoruje zákazníky, kteří spadají do kategorie 1,1,1, přičemž se jedná o nejpočetnější skupinu a tato skupina může mít tak největší nevyužitý potenciál,
- RFM model může používat pouze omezený počet výběrových proměnných. Nicméně ve většině případů mají největší vliv na odezvu od zákazníků na marketing společnosti,
- RFM se zaměřuje na současné zákazníky společnosti a nelze jej použít na vyhledávání nových,
- RFM podává jednu odpověď pro všechny zákazníky z databáze a předpokládá tedy homogenitu databáze. Což je často v rozporu se skutečností, kdy zákazníci mají značnou heterogenitu,
- RFM není považován za precizně kvalitativní model a důležitost každého jeho měření se liší skrze průmyslovými odvětvími.

## <span id="page-14-1"></span>**1.1.6 Fáze zákazníků**

Gary Seitz (2014) vysvětluje 4 různé fáze zákazníků dle RFM analýzy následovně.

## **Fáze 1 – Zkoušeči**

Zákazníci této fáze jsou oceňujícím aktivem. Jsou novými zákazníky společnosti a je potřeba, aby nakoupili znovu. Tito zákazníci dobře reagují na marketing nejprodávanějších produktů obsahující i pokyny, jak tyto produkty používat. Důvěřují také referencím od spokojených zákazníků. Hlavním cílem je dostat je do fáze 2.

#### **Fáze 2 – Kupující**

Zákazníci druhé fáze jsou nejcennějším aktivem společnosti. Jedná se o věrné zákazníky, které si musíme udržet. Dobře reagují na častý marketing, který obsahuje nejnovější produkty. Jsou rádi odměňováni za jejich loajalitu a také rádi dotazováni na jejich názory či případné návrhy. Cílem je udržet si zákazníky právě v této fázi.

#### **Fáze 3 – Vysoká hodnota, klesající potenciál**

Tito zákazníci jsou odepisovaným aktivem. Potřebují být tedy znovu zaktivováni, neboť neodpovídají na marketing. Ať už jsou důvody k této změně jakékoliv, například přestěhování, úmrtí či přechod ke konkurenci, je potřeba tento důvod zjistit a pokud je to možné, odstranit jej.

#### **Fáze 4 – Nízká hodnota, klesající potenciál**

V této fázi už nejde o aktivum ale o závazek. Zákazníci této fáze jsou považovány za ztracené, neboť společnost už od nich nemá po dlouhou dobu žádnou odezvu na její marketing, a proto je potřeba je vyměnit. Pro společnost je proto v této fázi cílem přesměrovat své vynakládané zdroje od nich směrem k získání a udržení cennějších a aktivnějších zákazníků.

### <span id="page-15-0"></span>**1.2 Určení RFM**

Následující podkapitola se zabývá určováním RFM hodnoty. Jedná se o metody vážení a metody shlukování.

#### <span id="page-15-1"></span>**1.2.1 Metoda vážení**

Stále častěji se stává, že si většina obchodníků vybírá právě skórování podle RFM analýzy pro své databáze zákazníků. Ostatní obchodníci však nemůžou spojit všechny 3 proměnné do jediné hodnoty. Přičemž hlavní výhodou jediné hodnoty je jednoduchá segmentace zákazníků. Vzorcem je pak pouhé sečtení těchto tří proměnných (Miglautsch, 2000, str. 71).

$$
RFM = R + F + M \tag{1}
$$

Tato metoda předpokládá sečtení aktuálnosti, frekvence a peněžní hodnoty. Jelikož je ale výše peněžní hodnoty ve srovnání s hodnotami aktuálnosti a frekvence vyšší, musí dojít k určení vah jednotlivých proměnných.

Alternativou by pak byl součet jednotlivých skór každé proměnné. Při součtu těchto hodnot by pak nejlepší zákazníci měli skóre 15 (5 + 5 + 5) a nejhorší pak skóre 3 (1 + 1 + 1). Avšak mnoho zákazníků by mělo skóre 7 či 8 a bylo by obtížné je roztřídit či rozlišit.

Po desítkách let zkušeností přímý poštovní marketing naznačuje, že nejaktuálnější zákazníci jsou nejvíce hodnotní oproti zákazníkům, kteří ignorovali už několik e-mailů. Proto také spousta obchodníků násobí předchozí vzorec následovně:

$$
RFM = R x 3 + F x 2 + M x 1
$$
 (2)

Nejlepší zákazníci pak budou mít skóre  $30 (5x3) + (5x2) + (5x1)$ . Tento přístup dává nejen více síly nejnovějším zákazníkům, ale také zvyšuje sílu frekvence. Podstatou vážením frekvence, je skutečnost, že pokud by byly 2 zákazníci se stejnou aktuálností a peněžní hodnotou, ale jeden by nakoupil pouze jednou oproti druhému, který tak učinil několikrát. Při rozhodování, komu poslat katalog by bylo zřejmé poslat jej tomu, který nakoupil několikrát.

Dalším vylepšením je vytvoření složeného skóre, kdy místo násobení čísly 3, 2 a 1 se násobí 9,9; 6,6 a 3,3. Tím se získá větší rozsah skóre, a to mezi hodnotou 19,8 a 99. Stále by ale byla zachována 3násobnost R, ale vytvoří se tak téměř 100 bodová stupnice (Miglautsch, 2000, str. 71).

#### <span id="page-16-0"></span>**1.2.2 RFM a shlukování**

Techniky shlukování spadají do skupiny nástrojů pro dolování dat. Cílem data miningu je objevit strukturu v datech jako celku. Neexistuje žádná cílová proměnná k předvídání, takže se nerozlišuje mezi nezávislými a závislými proměnnými.

Shlukovací techniky jsou používány pro roztřídění prvků do klastrů neboli skupin, které splňují dvě hlavní kritéria (Aggelis, 2005, str. 2):

- Každý klastr je homogenní prvky patřící do stejné skupiny či klastru jsou podobné,
- Každý klastr by měl být odlišný od ostatních skupin či klastrů prvky patřící do jedné skupiny jsou odlišné od prvků z jiné skupiny.

V závislosti na technice shlukování mohou klastry být vyjádřeny různými způsoby (Aggelis, 2005, str. 2):

• Identifikované klastry mohou být výlučné – jakýkoliv prvek patří pouze jednomu klastru,

- Klastry se mohou překrývat prvek může patřit do více klastrů,
- Klastry mohou být pravděpodobnostní prvek patří do každého klastru s určitou pravděpodobností,
- Klastry mohou mít hierarchickou strukturu s hrubým rozdělením prvků na nejvyšší úroveň hierarchie, která je pak rozdělena do dílčích klastrů na nižších úrovní.

## **Metoda K-Means**

Existuje celá řada metod na klastrování dat, jednou z nehierarchických je právě metoda K-Means, pomocí níž dochází k rozdělení dat na určitý počet klastrů *k*. Při tomto rozdělení jsou pak data v daném klastru vysoce podobná a zároveň jednotlivé klastry a data v nich vzájemně rozdílná. U této metody lze rovněž pracovat i s jinými atributy než pouze s R, F, M.

Metoda K-Means často používá euklidovský vzorec vzdálenosti k určení podobnosti data v klastru (Gustriansyah a spol., 2020, str. 471).

K-Means je jedním z nejpopulárnějších metod shlukování, které jsou založené na participaci. Jedná se o velmi jednoduchý a rychlý algoritmus pro výběr hlavních klastrů (Bholowalia a Kumar, 2014, str. 18).

Jednotlivé kroky K-Means algoritmu jsou pak následující (Aggelis, 2005, str.2):

- 1) Určení center klastrů (centroidy)*,*
- 2) Náhodné umístění centroidů v prostoru dat,
- 3) Přiřazení dat k nejbližším centroidům, čímž vznikne *k* shluků,
- 4) Přepočítání centroidů shluků tak, aby šlo o těžiště objektů daného shluku,
- 5) Kroky 3 a 4 se opakují, dokud nedojde k ustálení.

Jedním z hlavních problémů metody K-Means je, jak určit optimální počet klastrů *k*. Existuje několik způsobů, které lze použít k odhadu optimálního počtu klastrů *k.* Jako je například Elbow Method, Silhouette Index, Calinski-Harabaszův Index nebo Ball-Hall Index (Gustriansyah a spol., 2020, str. 471).

## <span id="page-18-0"></span>**1.3 Hodnota pro zákazníka**

V posledních letech jsou zákazníci mnohem vzdělanější a informovanější, než jak tomu bylo dříve. Zákazníci mají totiž různé nástroje k ověření tvrzení společnosti a najití tak případných lepších alternativ u konkurenčních společností. Hledají maximální vnímanou hodnotu, kterou mohou získat při přiměřených nákladech, dosavadních znalostech a příjmu. Konečná rozhodnutí pak dělají na základě toho, která nabídka jim tuto nejvyšší hodnotu poskytne (Kotler a Keller, 2007, str. 179).

Hodnota pro zákazníka pak představuje očekávání zákazníka, že jim celková nabídka poskytne něco navíc a bude pro něj hodnotná (Lošťáková, 2017, str. 39).

S touto tématikou pak přicházejí následující tři pojmy, a to Hodnota vnímaná zákazníkem, Celková hodnota pro zákazníka a Celkové náklady pro zákazníka.

Hodnota vnímaná zákazníkem neboli CPV (customer perceived value) se rozumí jako rozdíl mezi všemi výhodami plynoucí z nabídky a náklady na tuto nabídku s ohledem na všechny nabízené varianty.

Celková hodnota pro zákazníka pak už představuje peněžní vyjádření daných výhod, ať už funkčních, psychických či ekonomických zvolené nabídky.

Celkové náklady pro zákazníka představují veškeré náklady, které musel zákazník vynaložit při shromažďování, hodnocení, využívání a zbavování se dané nabídky. Tyto náklady pak mohou být finančního, časového, energetického ale i psychického charakteru (Kotler a Keller, 2007, str. 179).

Proto, aby společnost vytvářela dobré a dlouhotrvající vztahy se zákazníky, je kritické pochopit, co je hlavním cílem zákazníkova nákupu. Například jaké vlastnosti, užitky a atributy zákazník vyhledává a preferuje. Nabídkou by pak měl být souhrnný komplex užitků, které zajistí zákazníkovi co nejvyšší hodnotu (Lošťáková, 2017, str. 39).

Wirtz a spol. (2018, str. 88-107) zpracovali a vysvětlili základní oblasti, kde může společnost zvýšit hodnoty pro zákazníka. Tyto oblasti nazývají jako 8 klíčových bodů přídavných služeb, které zvedají hodnotu spolu se základním zakupovaným produktem či službou. Zmiňované oblasti jsou následující:

• **Poskytování informací** – jen tehdy, pokud společnost poskytne zákazníkovi úplné a relevantní informace o produktu či službě, může dosáhnout zákazník nejvyšší hodnoty. To obzvláště platí, pokud zákazník nakupuje produkt poprvé,

- **Poradenské služby**  ačkoliv už od společnosti zákazník dostal prvotní informace, je důležité zůstat se zákazníkem v kontaktu. Pomoci mu s jakýkoliv požadavkem či problémem a poskytnout případné konzultace,
- **Zpracovávání objednávek**  velkou roli hraje také objednávkový systém společnosti. Jestliže se zákazník rozhodne o uskutečnění nákupu, měl by být tento systém rychlý, bezproblémový a spolehlivý,
- **Komfort pro zákazníky, pohoštění a pohodlí**  vysvětluje podstatu převzetí zákazníka do své péče a nabídnout mu prostředí, kde by se cítil jako vítaný host,
- **Zabezpečení bezpečnosti zákazníků**  obsahuje jasná pravidla, ať už se týkají odstoupení od smlouvy, záruky, vrácení produktů či pozáruční servis,
- **Nadstandardy**  zaměřuje se na všechny formy a způsoby zvláštních či mimořádných nabídek a péči o zákazníky,
- **Bezproblémová fakturace**  týká se opatření k zajištění poslání úplných a bezchybných faktur pro úplnou spokojenost zákazníka,
- **Jednoduché placení**  zaměřené na automatizaci plateb za produkty či služby, tak aby to co nejméně zatěžovalo nakupujícího zákazníka.

## **Přístup k zákazníkům**

Novodobé úspěšné společnosti pokládají tradiční pyramidovou strukturu podniku za zastaralou. Tato struktura pokládala na vrchol pyramidy top management, poté střední management v závěsu s lidmi v přední linii a se zákazníky úplně vespod. Současní manažeři, ale pochopili, že opravdovým centrem zisku jsou zákazníci, a proto tuto pyramidu kompletně otočili.

Na samotný vrchol tedy postavili zákazníky, které následují lidé v přední linii, kteří dbají o jejich spokojenost a potřeby. Střední management zde slouží jako podpora pro lidi v přední linii. Na závěr je pak vespod top management, jejichž úkolem je získávat a podporovat schopné manažery střední úrovně. Mnoho nových společností je již zakládáno s touto strukturou viz. obrázek 1, kde se staly zájmy a potřeby zákazníků jejich strategií a zároveň i konkurenční výhodou (Kotler a Keller, 2007, str. 178-179).

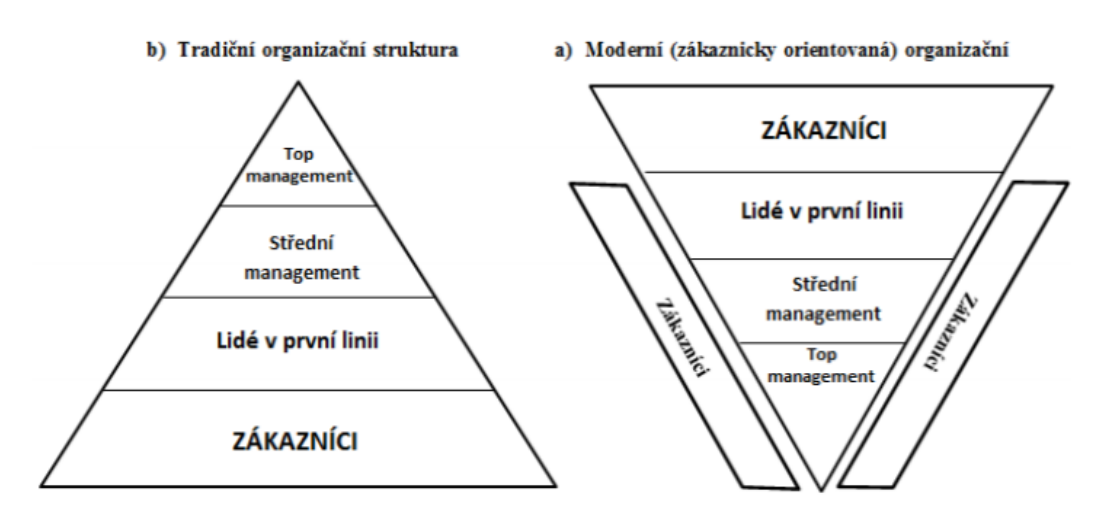

**Obrázek 1 Tradiční a moderní zákaznicky orientovaná struktura**

*Zdroj: Kotler a Keller, 2007, str. 178*

## <span id="page-20-0"></span>**1.4 Segmenty zákazníků**

Přístupů k segmentaci zákazníků v RFM analýze je spousta. Jedním z nich je například následující, který člení zákazníky na osm segmentů (Birant, 2011, str. 102-103):

- 1. Nejlepší zákazníci,
- 2. Hodnotní zákazníci,
- 3. Nakupující zákazníci,
- 4. Nakupující poprvé,
- 5. Chrlící zákazníci,
- 6. Častí zákazníci,
- 7. Utrácející zákazníci,
- 8. Nejistí zákazníci.

Segment **nejlepších zákazníků** je ten nejcennější, skládá se ze zákazníků, kteří nedávno provedli pravidelné nákupy, mají vyšší průměrnou četnost nákupů i vyšší průměr peněžní hodnoty.

**Hodnotní zákazníci** jsou hned v závěsu za nejlepšími. I u nich je průměrná aktuálnost, četnost a peněžní hodnota vyšší než celková průměrná hodnota.

U **nakupujících zákazníků** je opět průměrná hodnota aktuálnosti a četnosti vyšší než celková průměrná hodnota. Průměrná peněžní hodnota je zde ale nižší.

Segment **nakupujících poprvé** zahrnuje zákazníky, kteří nedávno poprvé navštívili společnost, a tedy mají vyšší průměrnou aktuálnost ale nižší průměrnou četnost a peněžní hodnotu (Birant, 2011, str. 102-103).

**Chrlící zákazníci** provádějí vysoký počet nákupů s vysokými peněžními hodnotami ale ne na dlouhou dobu. U těchto zákazníků se mohlo něco pokazit, a proto je nutné je kontaktovat a naplánovat reaktivační program, respektive návrh propagace.

**Častí zákazníci** jsou charakterističtí vyšší průměrnou četností, ale nižší aktuálností a peněžní hodnotou.

**Utrácející zákazníci** mají vyšší průměrnou peněžní hodnotu, ale jejich aktuálnost a četnost je nižší než celkový průměr.

Posledním segmentem jsou **nejistí zákazníci**, který je považován za nejméně cenným pro společnost. Zahrnuje zákazníky, kteří mají skóre RFM 1,1,1; 1,1,2 či 1,2,1 a zde je obecně nejmenší pravděpodobnost, že by nakoupili znovu.

Segmenty, které mají alespoň dvě hodnoty vyšší než celkový průměr těchto hodnot, lze vybrat jako cílové. Zákazníci v těchto segmentech se stávají kandidáty na vedení vhodné marketingové strategie, které přitahují největší pozornost (Birant, 2011, str. 102-103).

Jiný přístup k rozdělení zákazníků pak popisuje Štráfelda (2021), který jmenuje těchto následujících 5 segmentů:

- Noví zákazníci.
- Zlatí zákazníci,
- Loajální zákazníci,
- Upadající zákazníci,
- Ztracení zákazníci.

**Noví zákazníci**, jak z názvu vyplývá nakoupili u společnosti v nedávné době a pouze jednou. Cílem společnosti tedy bude přimět je nakoupit znovu. Těmto zákazníkům také může pomoci společnost zorientovat se v jejich nabídce formou newsletteru či mailingu nastaveným k pravidelnému zasílání po uplynutí určité doby od nákupu. Dále tito zákaznici mohou ocenit návody a tipy k zakoupeným výrobkům a jejich údržbě a možnosti servisu.

**Zlatými zákazníky** pak jsou zákazníci, kteří uskutečňují objednávky za vysoké částky, velmi často, pravidelně a v nedávné době. Jedná se o nejlepší zákazníky společnosti. Společnost by se měla snažit s nimi navázat osobitější přístup například přidělením osobního poradce, vytvoření speciálního klubu či nabídek šitých na míru. Tyto zákazníky je také vhodné využít k šíření pozitivních recenzí, a tak dát o své společnosti více vědět.

**Loajální zákazníci** provádí objednávky často, pravidelně ale ne v takové výši jako zákazníci zlatí. Případným začleněním jich do věrnostních programů mohou společnosti ještě více navýšit jejich loajalitu vůči nim.

**Upadajícími zákazníky** rozumíme zákazníky, kteří u společnosti pravidelně nakupovali ale v poslední době o nich společnost neslyšela. Cílem je pak tedy takového zákazníka přimět znovu nakoupit. Jestliže se toto společnosti nepodaří o zákazníka tak může definitivně přijít. Jednou z možností, jak toho dosáhnout je nabídnout výrazné slevy či časově omezené nabídky.

**Ztracení zákazníci** už po dlouhou dobu žádnou objednávku neuskutečnili. Jestliže dříve patřili ke zlatým zákazníkům, může se společnost pokusit o jejich oživení, v opačném případě je lepší se tohoto segmentu vzdát a investovat do lukrativnějších segmentů (Štráfelda, 2021).

## <span id="page-23-0"></span>**2 FORMULACE PROBLÉMU**

Tato kapitola obsahuje představení společnosti, na základě jejíž poskytnutých dat bude provedena RFM analýza.

Pro tuto diplomovou práci byla poskytnuta reálná data objednávek za období od začátku roku 2018 do konce října roku 2020.

Společnost poskytující data působí v odvětví zabývající se výrobou a rozvozem ovocných květin, klasických květin a dortů. Společnost byla založena roku 2012 a nyní zaměstnává 15 stálých zaměstnanců. Společnost má na území České republiky dvě pobočky, a to v Praze a v Brně. Nabízí rozvoz svých výrobků v rámci celé republiky, kdy objednávka může být uskutečněna odkudkoliv na světě.

V současnosti společnost segmentuje své zákazníky na pouze dva segmenty, a to na nové a vracející se zákazníky. Do segmentu "vracející se" zahrnuje jak zákazníky, kteří objednávku už jednou uskutečnili, tak i zákazníky, kteří navštívili její webové stránky. Na tento segment pak používá remarketing.

Remarketingem se rozumí způsob, jímž se společnosti snaží přilákat zpátky zákazníky na své stránky a uskutečnit nákup, který při prvotní návštěvě nedokončili (Computer Press, 2014, str. 61).

Prvotní data pak byla poskytnuta prostřednictvím souboru v MS Excel. Tato data se skládala ze čtyř atributů: ID objednávky, Jméno zákazníka, Hodnota objednávky a Datum objednání. ID objednávky je jedinečným číslem pro každou objednávku. Jméno zákazníka je tvořeno křestním jménem a příjmením zákazníka. Hodnota objednávky je číselná hodnota nabývajících hodnot od 0 Kč po 45 049 Kč. Datum objednání je dáno datem a časem každé objednávky. K dispozici bylo celkem 49 603 objednávek. Následující tabulka 1 znázorňuje datový slovník prvotních atributů.

## <span id="page-24-0"></span>**Tabulka 1 Datový slovník prvotních dat**

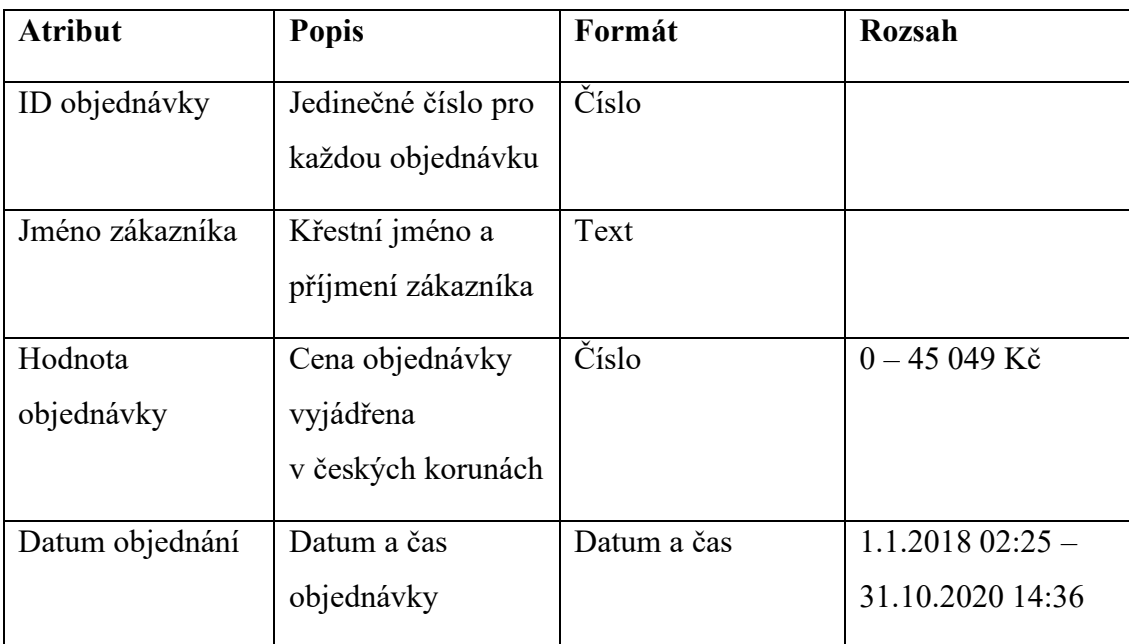

*Zdroj: vlastní zpracování*

Na obrázku 2 je znázorněna ukázka prvotních poskytnutých dat.

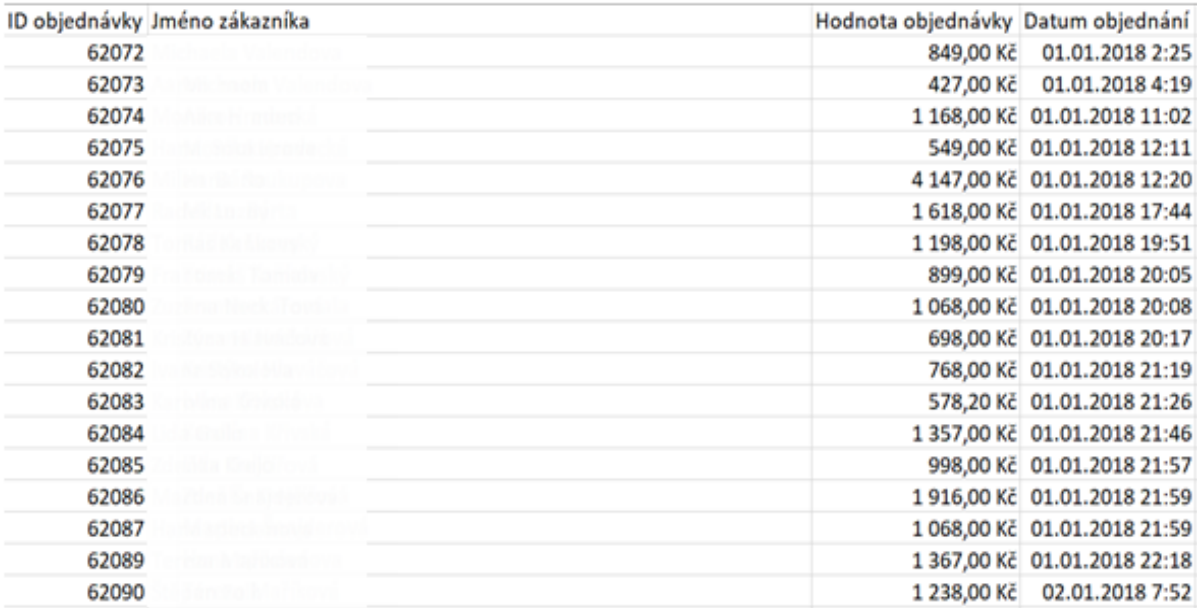

## **Obrázek 2 Ukázka prvotních poskytnutých dat**

*Zdroj: Interní zdroje, 2020*

### **Vizualizace dostupných dat**

Jak již bylo zmíněno, výše poskytnuté informace o objednávkách se týkají období od začátku roku 2018 až do konce října roku 2020. Na následujícím obrázku 3 jsou znázorněny podíly jednotlivých měsíců na celkové hodnotě objednávek za toto období.

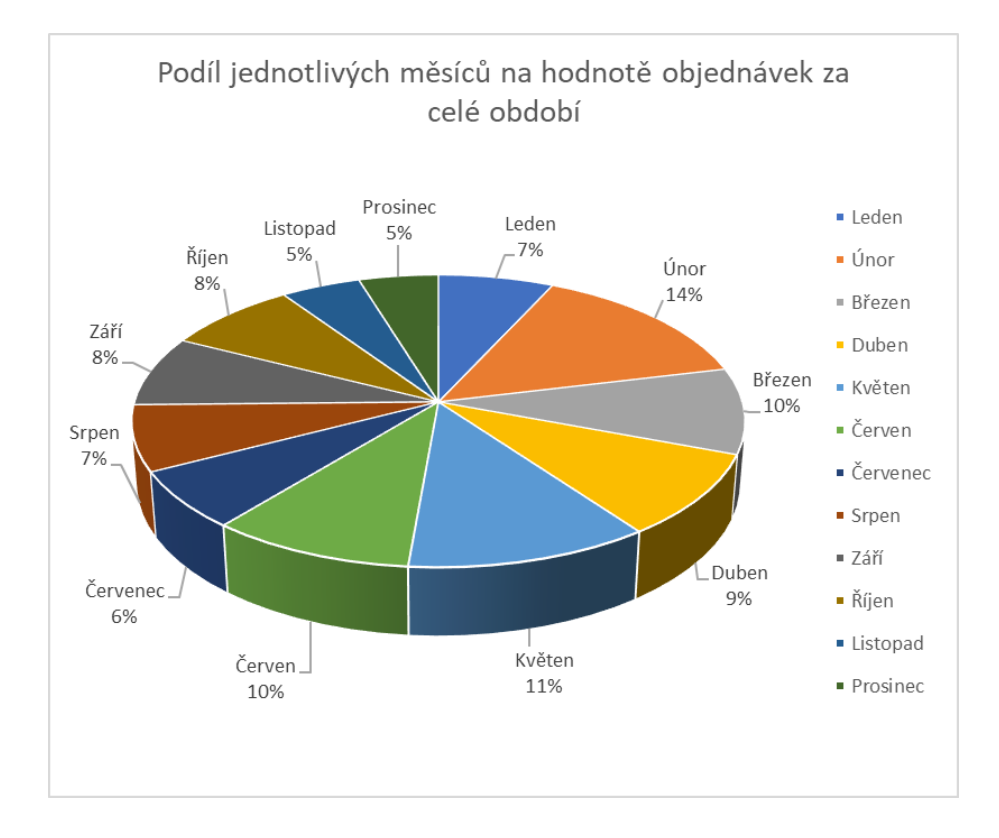

**Obrázek 3 Podíl měsíců na celkové hodnotě za dané období**

Na základě jednotlivých procentních zastoupení měsíců je patrné, že měsíc nemá až takový vliv na výši hodnot objednávek. Největší procentní zastoupení má ale měsíc květen s 11 %, naopak nejméně procentního zastoupení pak měly měsíce listopad a prosinec.

Na následujícím obrázku 4 je znázorněna celková výše útrat za jednotlivé roky. Je zřejmé, že společnost v roce 2018 zaznamenala nejvyšší tržby za poslední 3 roky, a to téměř 22 milionů korun českých. Sice nejsou známy objednávky za poslední 2 měsíce v roce 2020, ale z výše zmíněného grafu je patrné, že právě tyto měsíce mají nejnižší celkovou hodnotu objednávek, a proto by ani celkovou výši za tento rok dostatečně nezvýšily.

*Zdroj: vlastní zpracování*

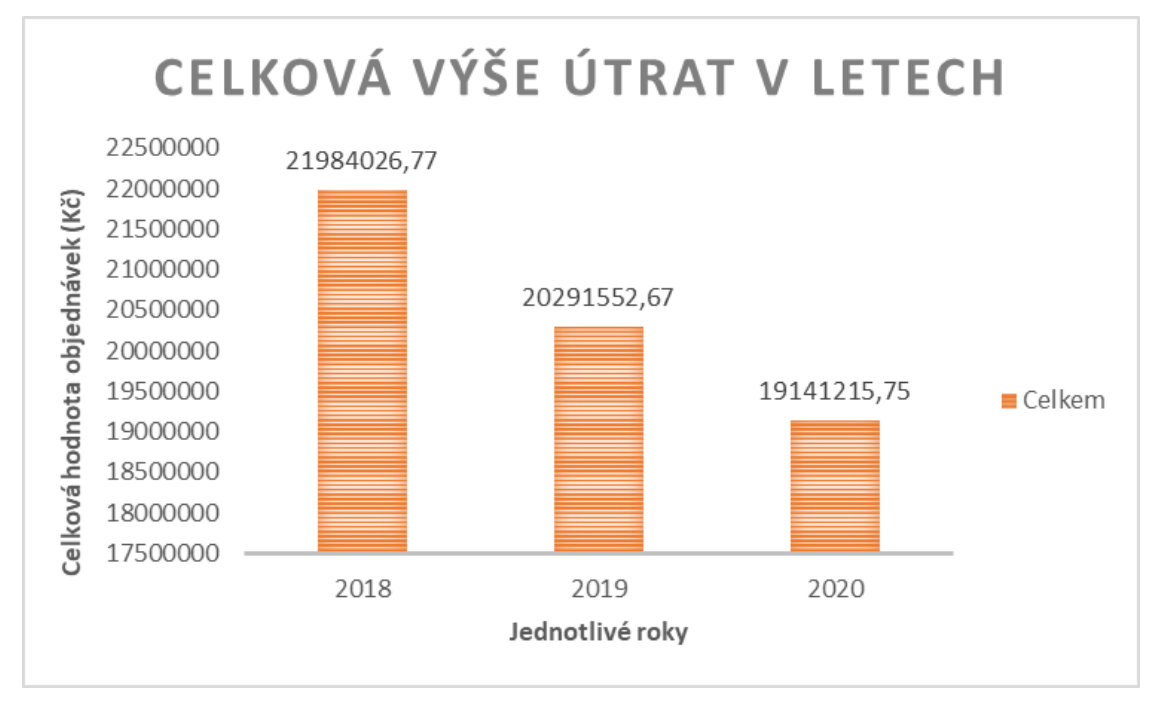

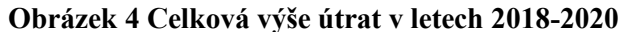

Na obrázku 5 jsou pak znázorněny útraty za jednotlivé měsíce za dané období. Z grafu je zřejmé, že nejvyšší tržby společnost zaznamenala v únoru roku 2018, které činily přes 3 200 000 Kč. Přes hodnotu 3 000 000 Kč se opět dostala v měsíci únor hned následující rok 2019. Naopak nejnižší tržby zaznamenala společnost v červenci roku 2019, které činily bez mála 1 200 000 Kč. Při pohledu na graf je dále patrné, že tržby v zimních měsících od ledna do března mají klesající vývoj, naopak zbylé měsíce od dubna po říjen mají v roce 2020 rostoucí trend oproti předchozím rokům.

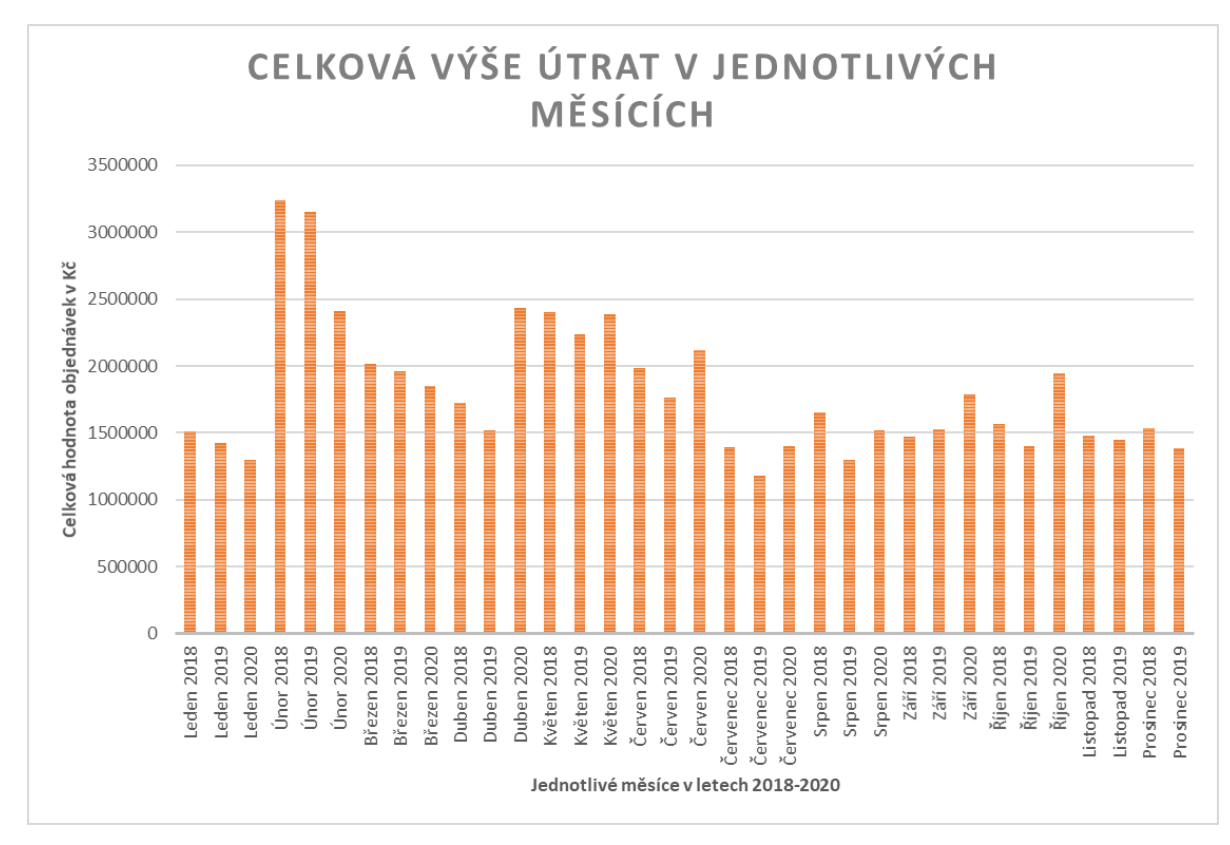

**Obrázek 5 Celková výše útrat v jednotlivých měsících**

Cílem diplomové práce je pak využití RFM analýzy na poskytnutých datech a rozdělení zákazníků na více segmentů, než je tomu nyní.

Pro tuto diplomovou práci jsem se rozhodla vytvořit 3 různé analýzy. V prvním případě budou ponechány hraniční hodnoty určené softwarem (přístup 1, RFM), v druhém případě bude využita možnost nastavení vlastních hraničních hodnot (přístup 2, RFM) a ve třetím případě bude využito shlukové analýzy (přístup 3, K-Means).

## <span id="page-28-0"></span>**3 ZPRACOVÁNÍ DAT POMOCÍ RFM ANALÝZY**

Následující kapitola obsahuje představení softwaru, pomocí kterého budou dostupná data zpracována. Dále se zaměřuje na přípravu dat a samotné provedení analýzy na dostupných datech.

## <span id="page-28-1"></span>**3.1 IBM SPSS Modeler**

IBM SPSS Modeler je předním řešením pro vizualizaci dat a strojového učení. Pomáhá podnikům přeměnit čas v hodnotu a dosáhnout tak požadovaných výsledků zrychlováním provozních úkonů pro pracovníky s daty. Přední celosvětové organizace spoléhají na tento software při přípravě a zjišťování dat, predikční analytice, správě a implementování modelů a při zpeněžování datových aktiv. IBM SPSS Modeler umožňuje organizacím využívat datových aktiv a moderních aplikací s kompletními algoritmy a modely k okamžitému použití (IBM, 2021).

Mezi klíčové vlastnosti softwaru pak patří (IBM, 2021):

- Podpora mnoha zdrojů dat dokáže číst data jak z plochých souborů, tabulek, velkých souborů tak i z relačních databází,
- Automatická příprava dat automaticky transformuje data do nejlepšího formátu pro co nejpřesnější prediktivní modelaci. Během pár kroků tak vytvoří analýzu dat, identifikaci oprav, vyčistí pole a odvodí nové atributy,
- Výkonný grafický modul obsahuje funkci pro doporučení grafu z desítek možností, který se nejvíce hodí pro daná data pro rychlé a efektivní sdílení poznatků a postřehů,
- Streamy vizuální analýzy poskytuje intuitivní grafické rozhraní, které pomáhá vizualizovat každý krok v procesu dolování dat jako součástí streamu, takzvaného proudu,
- Automatizované modelování může testovat více metod modelování, porovnávat výsledky a vybrat vhodný model v jediném kroku. To umožňuje rychle vybrat nejvýkonnější algoritmus na základě výkonu modelu,
- Velká škála algoritmických metod nabízí několik technik strojového učení, včetně klasifikačních, segmentačních a asociačních algoritmů,
- Textová analytika zachycuje klíčové koncepty, témata a trendy pomocí analýzy nestrukturovaných dat. Přináší pak tedy možnost odhalit cenné poznatky o obsahu blogu, zpětné vazbě zákazníků, emailů či o komentářích na sociálních sítích,
- Geoprostorová analytika pomocí IBM SPSS Modeleru lze také prozkoumat geografická data a spojením těchto informací s aktuálními a historickými údaji tak generovat lepší přehlednost a přesnost predikce,
- Metody a algoritmy strojového učení podporuje rozhodovací stromy, neuronové sítě a regresní modely. Lze zde využít přenosné funkce s prediktory a detekcí odlehlých hodnot dále také těžit z hierarchických modelů, kauzálního modelování a využívání časových řad.

## <span id="page-29-0"></span>**3.2 Příprava dat**

Před zahájením samotné analýzy muselo nejdříve dojít k úpravě prvotních dat. Základními atributy potřebnými pro analýzu jsou ID zákazníka, datum nákupu a hodnota nákupu. Poslední 2 atributy se v prvotních poskytnutých datech vyskytují, ID zákazníka ale nikoliv. Bylo potřeba tedy data pročistit a přiřadit ke každé objednávce ID zákazníka. Tato úprava byla provedena pomocí výše zmiňovaného softwaru následujícím streamem neboli proudem znázorněným na obrázku 6.

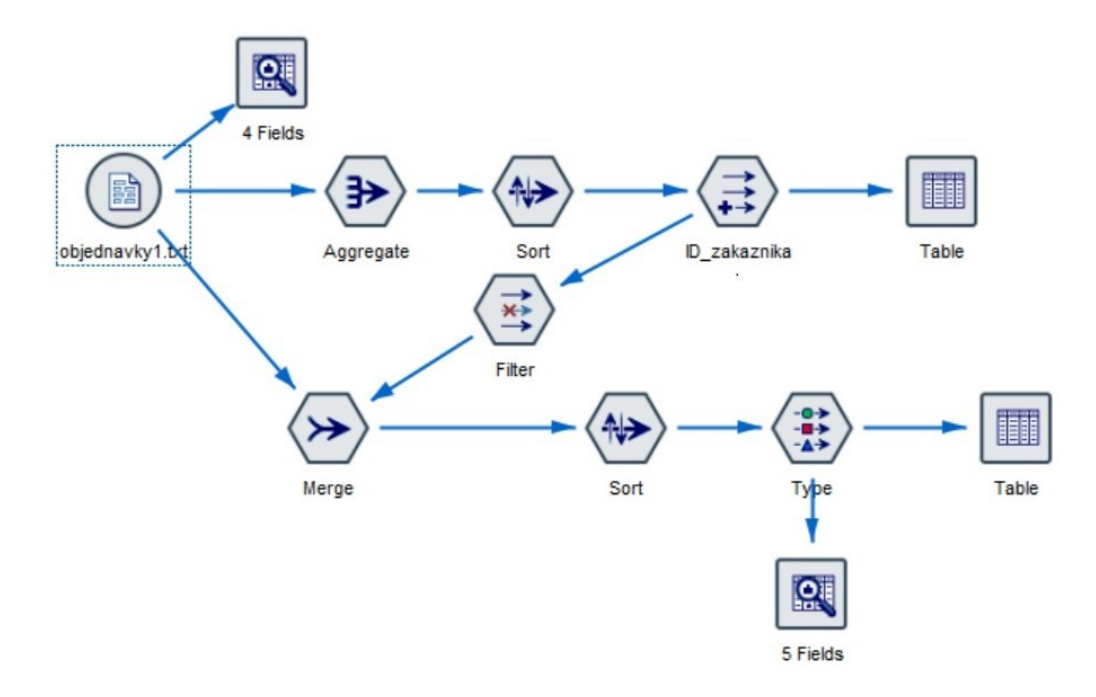

**Obrázek 6 Stream pro přiřazení ID zákazníka**

*Zdroj: vlastní zpracování*

Po spuštění vytvořeného streamu vznikl soubor, kde bylo přiřazeno ID zákazníka viz obrázek 7. Tento soubor ale ještě nemohl být použit k dalšímu zpracování. Systém přiřazující ID totiž nevzal v potaz, když zákazník zadal jednou jméno s diakritikou a jindy naopak bez, či rozdíl mezi malými písmeny a velkými písmeny. Bylo tak přiděleno více ID ke stejnému zákazníkovi, proto musela být přidělená ID manuálně pročištěna. Po tomto kroku již mohl být soubor použit k dalšímu zpracování a pro vytvoření analýzy jsou již nyní k dispozici všechny 3 potřebné atributy. Z původních 49 603 objednávek a 32 636 různých ID bylo ve výsledku po pročištění k dispozici 49 437 objednávek od 30 433 různých zákazníků.

| <b>Ex</b> File | Table (5 fields, 49 603 records) #2<br>ist.<br>$\geq$ Edit<br><b>C</b> enerate | a<br>Q<br>-4 |        |                                                               |                              |
|----------------|--------------------------------------------------------------------------------|--------------|--------|---------------------------------------------------------------|------------------------------|
|                |                                                                                |              |        |                                                               |                              |
| <b>Table</b>   | <b>Annotations</b>                                                             |              |        |                                                               |                              |
|                | Jméno zákazníka                                                                |              |        | ID_zakaznika ID objednávky Hodnota objednávky Datum objednání |                              |
| 1              |                                                                                | 10085        | 100325 |                                                               | 2997.000 2020-01-16 07:28:00 |
| $\overline{2}$ |                                                                                | 14283        | 90666  |                                                               | 1548.000 2019-05-22 08:55:00 |
| 3              |                                                                                | 13105        | 93314  |                                                               | 1448.000 2019-07-20 11:14:00 |
| 4              |                                                                                | 15231        | 88441  |                                                               | 998.000 2019-04-12 07:44:00  |
| 5              |                                                                                | 7930         | 105314 |                                                               | 1397.000 2020-04-05 12:58:00 |
| 6              |                                                                                | 29844        | 108436 |                                                               | 748.000 2020-05-15 14:18:00  |
| $\overline{7}$ |                                                                                | 23364        | 74610  |                                                               | 238.000 2018-07-18 07:34:00  |
| 8              |                                                                                | 11439        | 97147  |                                                               | 1598.000 2019-10-23 10:16:00 |
| 9              |                                                                                | 30797        | 107665 |                                                               | 64.000 2020-05-06 02:10:00   |
| 10             |                                                                                | 20587        | 114959 |                                                               | 1247.000 2020-09-22 11:09:00 |
| 11             |                                                                                | 22144        | 76451  |                                                               | 1649.000 2018-08-29 11:11:00 |
| 12             |                                                                                | 25895        | 71009  |                                                               | 1048.000 2018-05-12 15:32:00 |
| 13             |                                                                                | 9788         | 101041 |                                                               | 1596.000 2020-02-02 06:44:00 |
| 14             |                                                                                | 26479        | 70153  |                                                               | 848.000 2018-05-02 12:25:00  |
| 15             |                                                                                | 9430         | 101820 |                                                               | 848.000 2020-02-11 10:48:00  |
| 16             |                                                                                | 15981        | 86701  |                                                               | 599.000 2019-03-08 15:10:00  |
| 17             |                                                                                | 27509        | 68685  |                                                               | 1499 000 2018-04-05 10:23:00 |
| 18             |                                                                                | 16567        | 85444  |                                                               | 699.000 2019-02-19 12:16:00  |
| 19             |                                                                                | 28070        | 109953 |                                                               | 1148.000 2020-06-08 20:39:00 |
| 20             |                                                                                | 19432        | 80610  |                                                               | 1888.000 2018-12-04 12:16:00 |
| 21             |                                                                                | 19653        | 80241  |                                                               | 748.000 2018-11-26 14:50:00  |
| 22             |                                                                                | 25759        | 71203  |                                                               | 1486.000 2018-05-14 16:02:00 |
| 23             |                                                                                | 22040        | 76613  |                                                               | 1498 000 2018-09-01 12:00:00 |
| 24             |                                                                                | 26129        | 111490 |                                                               | 798.000 2020-07-07 08:53:00  |

**Obrázek 7 Ukázka dat s přidělením ID zákazníka**

#### *Zdroj: vlastní zpracování*

V rámci softwaru IBM SPSS Modeler lze také získat datový audit. Datový audit znázorňuje vybrané základní charakteristiky jednotlivých atributů, jako je například minimální a maximální hodnota, průměrná hodnota, směrodatná odchylka ale i koeficient šikmosti. Dále je zde vizualizace dat. V posledních sloupcích jsou pak udána celková množství dat a počet jedinečných hodnot. Tento datový audit je znázorněn na následujícím obrázku 8.

| $Field -$          | Sample Graph          | Measurement         | Min       | Max                 | Mean     | Std. Dev | <b>Skewness</b> | Unique | Valid |
|--------------------|-----------------------|---------------------|-----------|---------------------|----------|----------|-----------------|--------|-------|
| A Jméno zákazníka  |                       | & Nominal           |           |                     |          |          |                 | 32636  | 49603 |
| √ ID_zakaznika     |                       | & Nominal           |           | 32636               |          |          |                 | 32636  | 49603 |
| ◇ ID objednávky    |                       | & Nominal           | 62072     | 117116              |          |          |                 | 49603  | 49603 |
| ① Hodnota objednáv |                       | iindus Continuous   | 0.000     | 45049,000           | 1225.002 | 735.414  | 10.926          |        | 49603 |
| Datum objednání    | <b>Thiling Thomas</b> | interval Continuous | 2018-01-0 | 2020-10-31 14:36:00 |          |          |                 |        | 49603 |

**Obrázek 8 Prvotní datový audit**

### <span id="page-31-0"></span>**3.3 RFM v prostředí IBM SPSS Modeler**

V IBM SPSS Modeleru se nacházejí dva základní uzly týkající se RFM analýzy, a to RFM Aggregate a RFM Analysis. Oba uzly jsou nastaveny tak, aby používaly nezávislé binování neboli seskupování hodnot do menších intervalů.

#### **Uzel RFM Aggregate**

Tento uzel umožňuje vytvoření nových atributů R, F, M vyplývajících z historických transakčních dat zákazníků. Tyto atributy pak uvádí, kdy byli jednotliví zákazníci naposledy u společnosti aktivní (R), kolik transakcí provedli (F) a celkovou hodnotu těchto transakcí (M) (více viz. IBM Documentation, 2021a).

#### **Uzel RFM Analysis**

Po získání jednotlivých hodnot R, F a M ke každému zákazníkovi může být využit uzel RFM Analysis pro další zpracování. Do tohoto uzlu se pak zadávají hodnoty R, F a M.

Následuje nadefinování počtu skupin (výchozích je 5 skupin), které mají být pro R, F a M vytvořeny. Po nastavení počtu skupin se nastavují váhy. Ve výchozím nastavení je nejvyšší důležitost přiřazena údaji o aktuálnosti s váhou 100, následuje četnost s váhou 10 a na závěr peněžní hodnota s váhou 1. V případě potřeby lze ale jednotlivé váhy upravit a stanovit tak nejvyšší důležitost hodnotě jiné.

Po nastavení vah pro jednotlivé hodnoty dochází k nastavení hraničních hodnot, zde software nabízí dvě možnosti. V prvním případě jsou hraniční hodnoty stanoveny automaticky systémem a nelze je měnit. Druhou možností je schopnost nastavení vlastních hraničních hodnot (IBM Documentation, 2021b).

Po spuštění uzlu RFM Analysis dojde k vytvoření skór aktuálnosti, četnosti, peněžní hodnoty a výsledného RFM skóre, které představuje vážený součet skór aktuálnosti, četnosti a peněžní hodnoty.

V případě existence odlehlých hodnot lze nastavit jejich zařazení do koncových skupin. Data pak ležící pod nejspodnější skupinou jsou přidána do spodní skupiny a data ležící nad nejvyšší skupinou jsou přidána do skupiny nejvyšší. Tato možnost je možná ale jen u zvolení varianty vlastního nastavení hraničních hodnot (IBM Documentation, 2021b).

## <span id="page-32-0"></span>**3.4 Zpracování dat**

Pročištěný soubor dat s přiděleným ID bude nyní sloužit jako vstupní datový soubor pro stream obsahující samotnou RFM analýzu. Stream znázorněný na následujícím obrázku 9 přidělí jednotlivým zákazníkům hodnoty  $R - Aktuálnost$ ,  $F - \check{C}$ etnost a M – Peněžní hodnota.

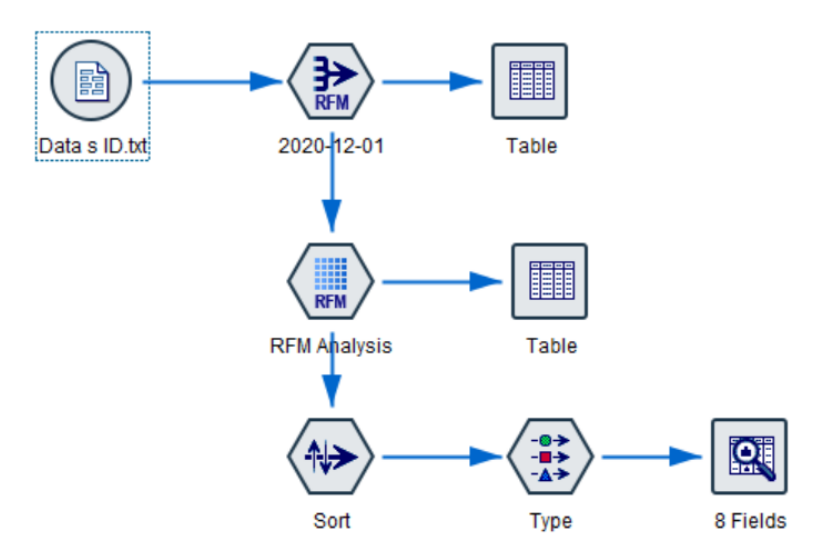

**Obrázek 9 Stream RFM analýzy**

*Zdroj: vlastní zpracování*

Jednotlivé hodnoty R, F a M jsou znázorněny na obrázku 10 (příklad 20 zákazníků a hodnot R, F, M). Analýza byla provedena k datu 1. prosince 2020. Z celkových 49 437 objednávek se jedná o 30 433 různých zákazníků. V průměru tedy na každého zákazníka připadá 1,62 objednávky.

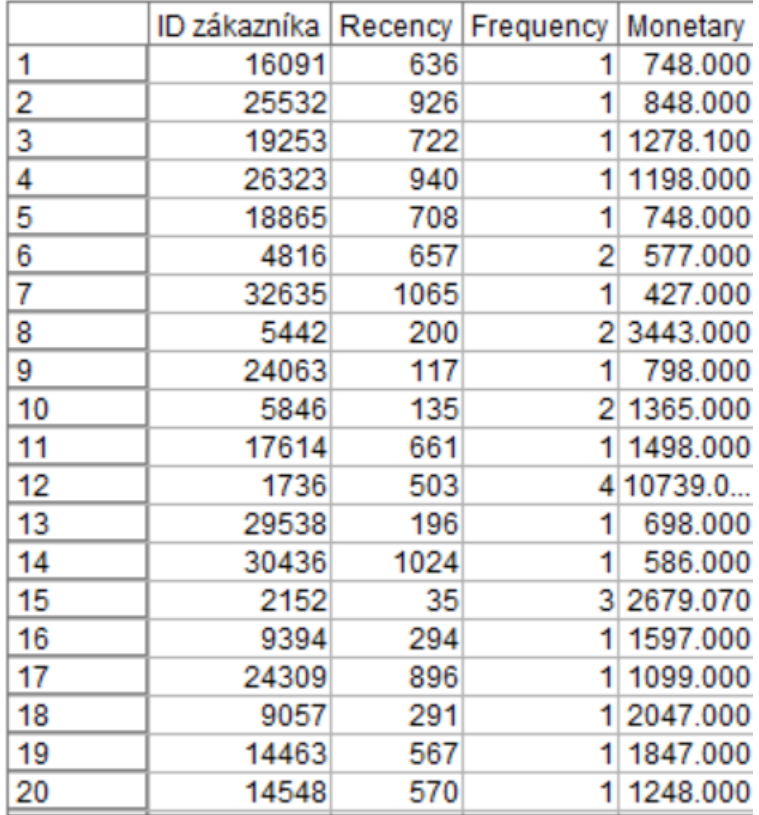

**Obrázek 10 Hodnoty R, F a M**

*Zdroj: vlastní zpracování*

Nyní budou znázorněny a okomentovány histogramy a krabicové grafy neboli *boxplots*, jednotlivých hodnot R, F a M, které lze v prostředí IBM SPSS Modeler vytvořit.

## **Histogram Recency**

Na následujícím obrázku 11 je znázorněn histogram hodnoty R (Aktuálnost). Na ose x jsou uvedeny počty dnů od posledního nákupu a na ose y pak počet jednotlivých zákazníků, kteří této hodnoty dosahují. Jednotlivé sloupce histogramu jsou ve 20denních intervalech. Minimální zaznamenanou hodnotou neboli nejnižší počet dnů od poslední objednávky je 31 dní. Tato hodnota se nachází v prvním intervalu představující 20. – 40. den s četností 396 zákazníků, kteří tak učinili. Naopak maximální zaznamenaná hodnota a tím pádem nejvyšší počet dnů od poslední objednávky je 1065 dní znázorněná v intervalu 1 060. – 1 080. den představující 93 různých zákazníků, kteří takto naposledy objednali.

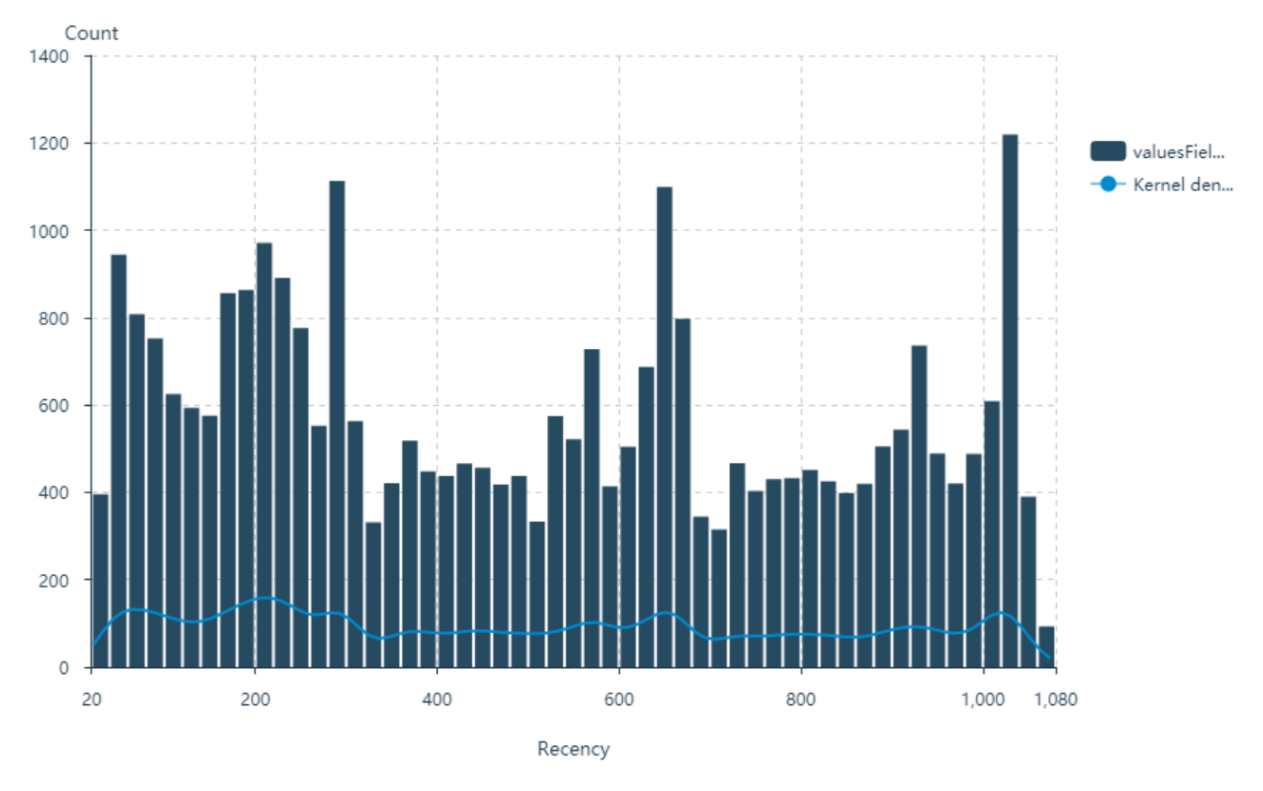

**Obrázek 11 Histogram hodnoty R**

## **Histogram Frequency**

Následující histogram na obrázku 12 znázorňuje hodnoty F (Četnost), kdy na ose x je znázorněn počet uskutečněných objednávek a na ose y počet zákazníků uskutečňující daný počet. Jednotlivé intervaly histogramu jsou po 2 objednávkách. Z histogramu je zřetelné, že nejvíce zákazníků uskutečnilo 0 – 2 objednávky a to přesně 22 009 zákazníků, další výraznější hodnotou je 6 382 zákazníků, kteří uskutečnili 2 – 4 objednávky. S přibývajícím počtem objednávek pak četnost klesá a pohybuje se v rámci stovek, desítek a pak i jednotek zákazníků. Nejvyšší pak dosažená hodnota objednávek uskutečněná jediným zákazníkem je 43 objednávek za zmiňované období.

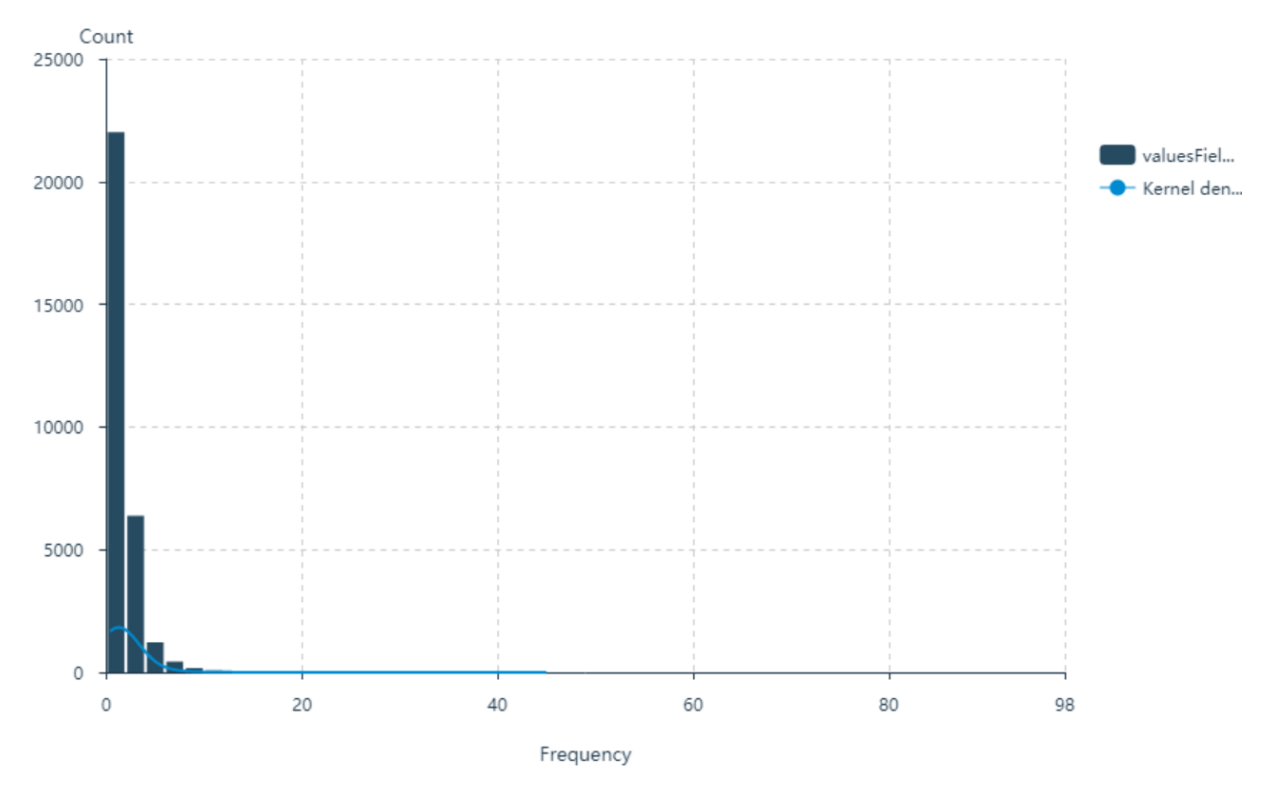

**Obrázek 12 Histogram hodnoty F**

#### **Histogram Monetary**

Histogram hodnoty M (Peněžní hodnota) je znázorněna na následujícím obrázku 13. Na ose x jsou opět jednotlivé intervaly hodnoty, v tomto případě v intervalu po 2 000 korunách českých a na ose y je opět počet jednotlivých zákazníků dosahujících tuto hodnotu. Nejvíce zákazníků uskutečnilo objednávky za celkovou hodnotu prvního sloupce histogramu, a to v rozmezí 0 – 2 000 Kč, těchto zákazníků bylo celkem 22 340. Dalším nejčetnějším intervalem je hned interval následující, a to rozmezí 2 000 – 4000 Kč s četností 5 395 zákazníků. Tento histogram stejně jako u hodnoty F má sklon klesající, a proto s přibývající hodnotou objednávek počet zákazníků klesá. Nejvyšší utracenou částkou je 92 892,44 Kč v intervalu 92 000 – 94 000 Kč, kterou uskutečnil jediný zákazník.

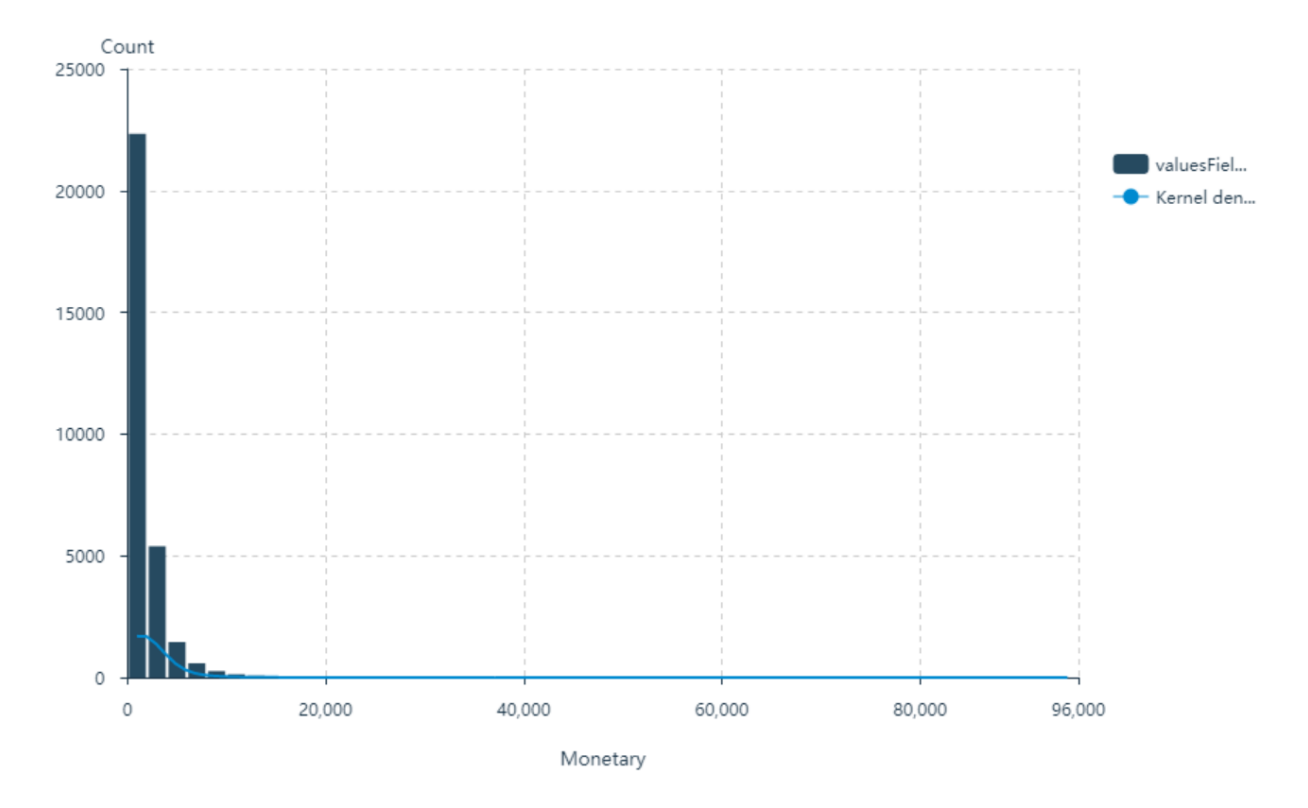

**Obrázek 13 Histogram hodnoty M**

## **Krabicový graf Recency**

Následující obrázek 14 znázorňuje krabicový graf hodnoty R (Aktuálnost), která podle grafu dosahuje minima v hodnotě 31 a maxima v hodnotě 1 065, tyto hodnoty jsou v jednotkách dní a vyznačují počet dní uplynulých od poslední objednávky daného zákazníka k datu provedení analýzy, v tomto případě tedy 1. 12. 2020. Hodnota značená jako Q1 je hranicí prvního kvartilu a nabývá hodnoty 224 dnů, dále následuje hodnota mediánu a to 502 dnů a jako poslední je zde hodnota Q3, která je hranicí třetího kvartilu a dosahuje hodnoty 781 dnů.

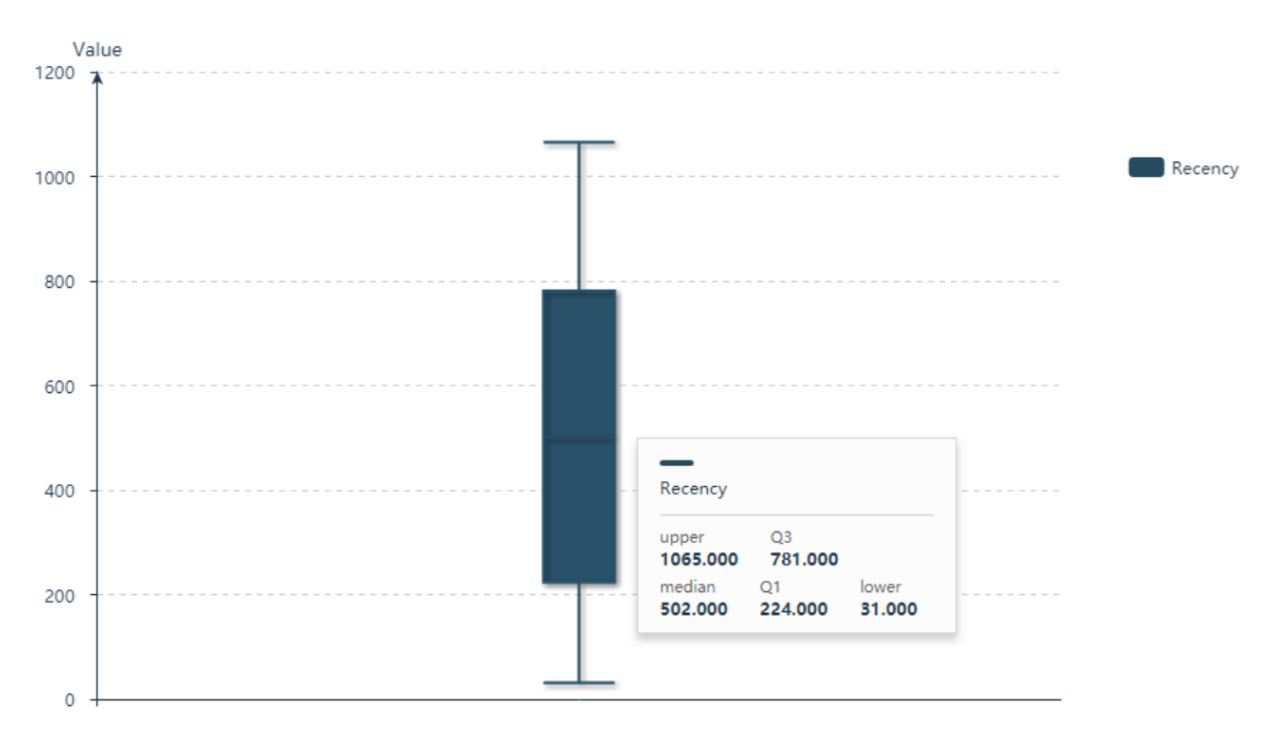

**Obrázek 14 Krabicový graf hodnoty R**

### **Krabicový graf Frequency**

Krabicový graf znázorněný na obrázku 15 zobrazuje hodnotu F (Četnost), ta dosahuje minima i zároveň hranici prvního kvartilu a mediánu v hodnotě 1 a maxima v hodnotě 3,5, v tomto případě jde o počty uskutečněných objednávek. Hranice pak třetího kvartilu je v hodnotě 2 objednávek. U této hodnoty dochází i k dosažení extrémních hodnot, které jsou vykresleny zvlášť jako samostatné body. Všechny tyto extrémní hodnoty se nacházejí na horním konci grafu a značí, že distribuce není symetrická, jak již bylo patrné u histogramu této hodnoty. Nejvyšší extrémní hodnotou je pak 43 objednávek.

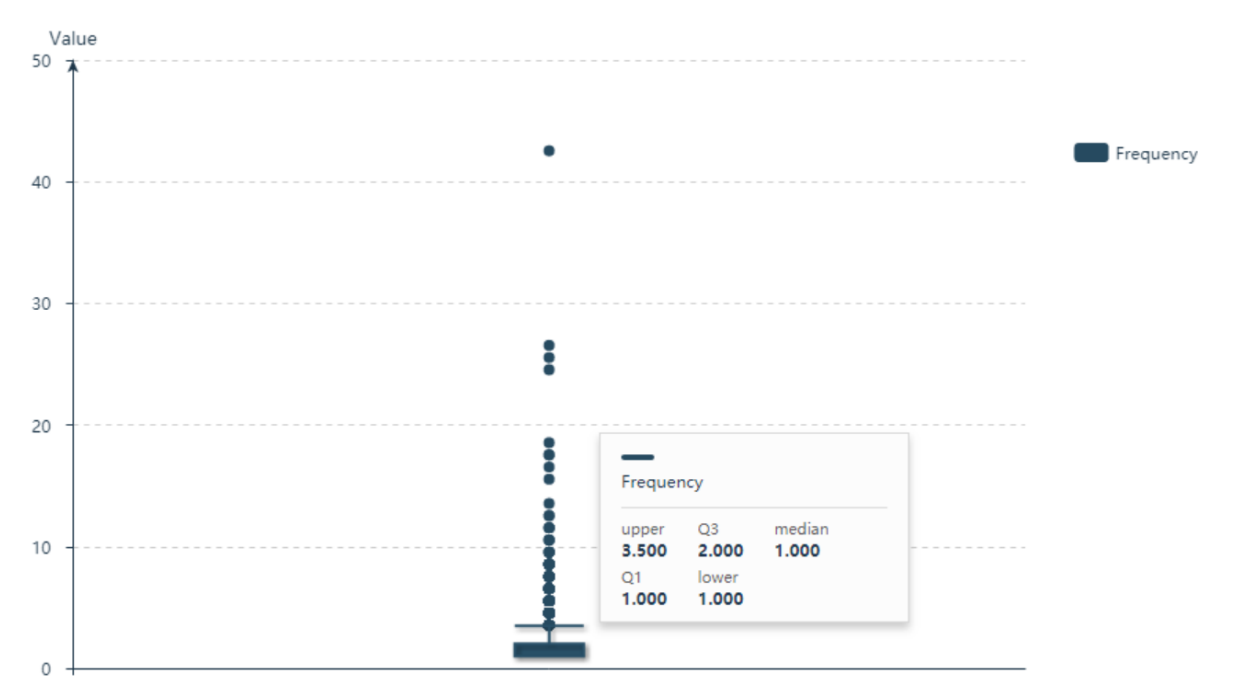

**Obrázek 15 Krabicový graf hodnoty F**

*Zdroj: vlastní zpracování*

## **Krabicový graf Monetary**

Jako poslední znázorňovaný krabicový graf vyznačuje hodnotu M (Peněžní hodnota) viz. obrázek 16. Minimem této hodnoty je 0 a maximem 3 818, zde se jedná o jednotky korun českých. Hranice prvního kvartilu nabývá hodnoty 948 Kč, medián 1 348 Kč a hranice třetího kvartilu 2 096 Kč. Stejně jako u hodnoty F i zde se nacházejí extrémní hodnoty na horním konci grafu vyznačené samostatnými body a opět značí nesymetrickou distribuci hodnot. Nejvyšší extrém hodnoty M znázorněný v tomto grafu je 41 521,64 Kč, přičemž skutečně nejvyšší utracenou částkou jediným zákazníkem byla hodnota 92 892,44 Kč uvedena ve výše znázorněném histogramu této hodnoty.

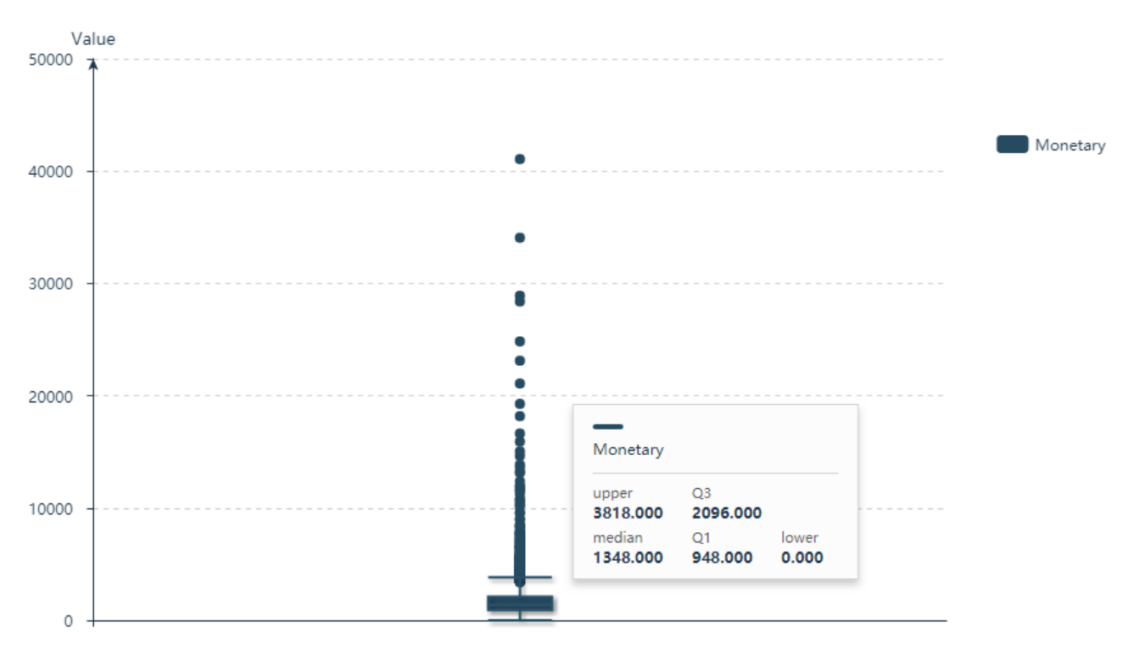

**Obrázek 16 Krabicový graf hodnoty M**

*Zdroj: vlastní zpracování*

<span id="page-39-0"></span>Dalším a velmi podstatným krokem je určení hraničních hodnot jednotlivých segmentů.

## **3.4.1 RFM analýza – přístup 1**

Ve variantě určené softwarem budou jednotlivé hodnoty R, F a M rozděleny do 5 skupin s následujícími váhami: hodnota R – Aktuálnost má váhu 100, hodnota F – Četnost váhu 10 a M – Peněžní hodnota váhu 1. Tento počet skupin je ve výchozím nastavení softwaru, neboť se zákazníci nejčastěji pomocí RFM analýzy člení právě na 5 segmentů. Přestože bylo softwarem nastaveno 5 skupin pro každou hodnotu, software nakonec vytvořil pro hodnotu F skupiny jen 4.

Hraniční hodnoty byly softwarem určeny následovně:

**Recency (Aktuálnost) –** hodnoty jsou v jednotkách dnů, jelikož jsou poslední data dostupná k 31. 10. 2020, byl stanoven datum analýzy k 1. prosinci 2020, a proto je nejnovější objednávka uskutečněná před 31 dny.

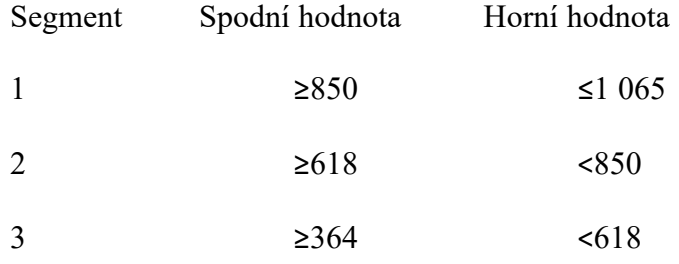

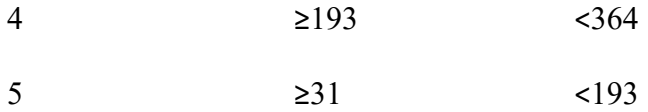

**Frequency (Četnost)** – hodnoty udávají počet uskutečněných objednávek. Software v tomto případě ne úplně ideálně určil jednotlivé intervaly, neboť podle histogramu hodnoty F uvedeného výše na obrázku 12 vidíme její silné zešikmení.

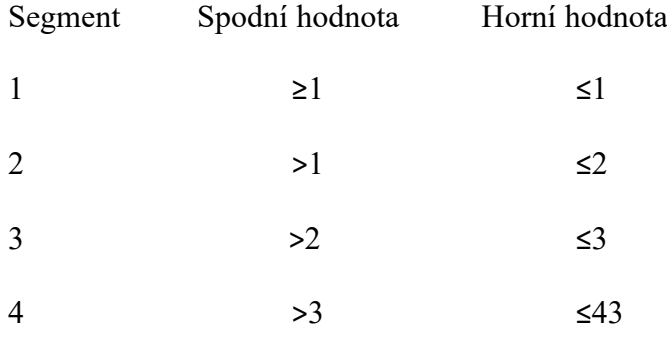

**Monetary (Peněžní hodnota)** – tyto hodnoty pak tvoří hodnota objednávek.

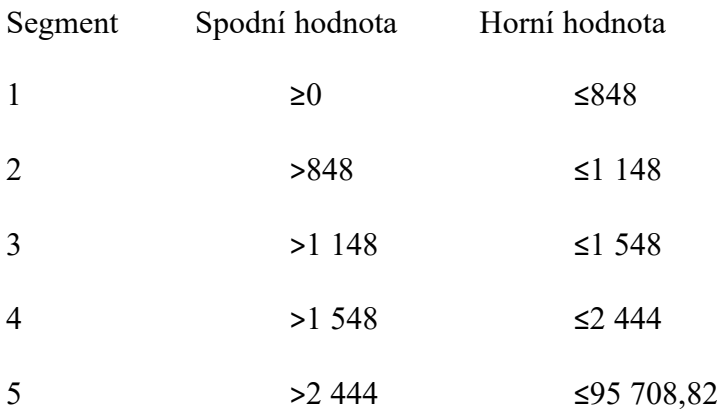

Toto rozdělení opět není ideální, což je patrné z vizualizace viz. Obrázek 13, který je silně zešikmen.

Po spuštění analýzy bylo ke každému zákazníkovi přiděleno jeho skóre R, F a M hodnoty a zároveň i celkové RFM skóre viz obrázek 17.

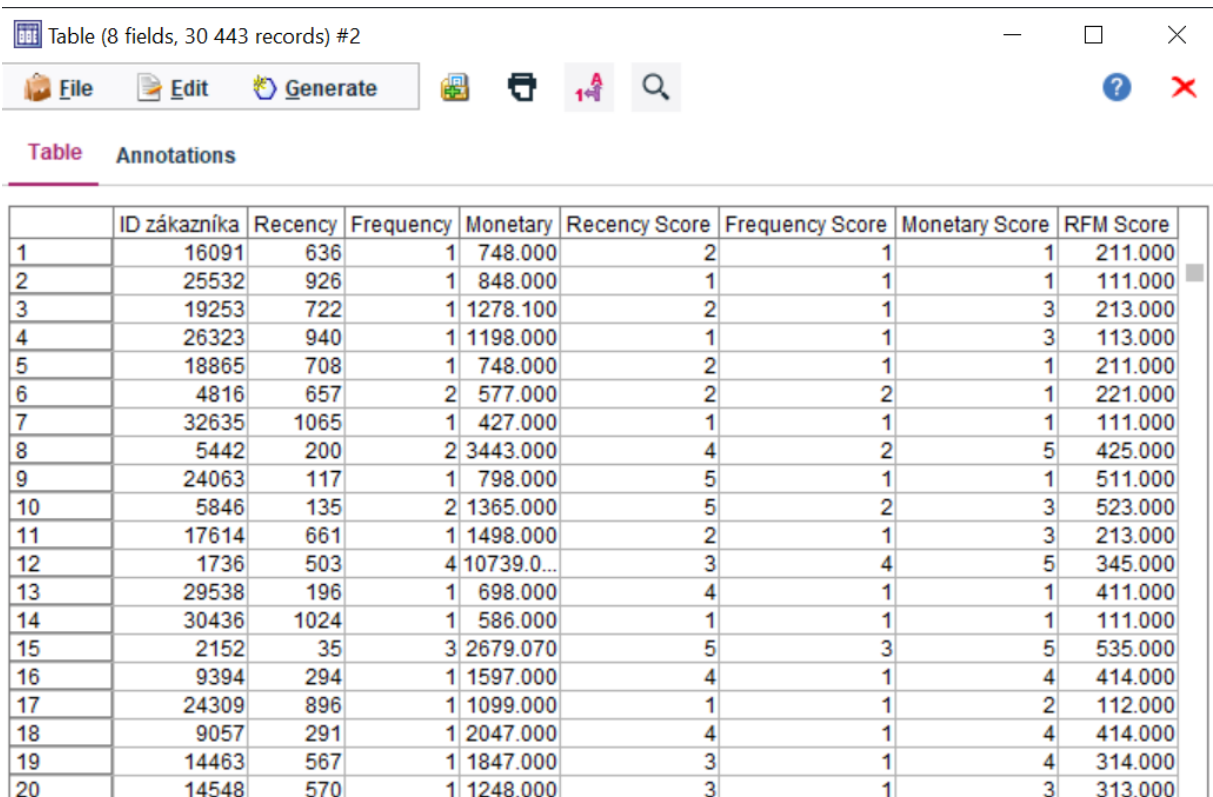

**Obrázek 17 RFM skóre – přístup 1**

#### *Zdroj: vlastní zpracování*

Výsledná data byla vložena do 3D modelu pro jejich lepší vizualizaci. Na souřadnici x bylo přiděleno Recency (Aktuálnost) skóre, na souřadnici y Frequency (Četnost) skóre a na souřadnic z Monetary (Peněžní hodnota) skóre. Data pak byla vyjádřena podle celkového RFM skóre, které nabývalo hodnot od 111 do 545. Toto skóre bylo i rozděleno barevně, kdy modré zbarvení vyjadřuje nejnižší hodnoty RFM tedy 111, kdy zákazník nakoupil pouze jednou, před dlouhou dobou a za nízkou částku. Naopak tmavě růžové zbarvení ukazuje nejvyšší skóre a to 545, kdy daný zákazník nakoupil nedávno, už po několikáté a za vysokou částku. Velikost jednotlivých bodů v grafu je pak dána v závislosti na jednotlivá ID zákazníků, tedy jejich četnost. Výsledný 3D model je znázorněn na následujícím obrázku 18.

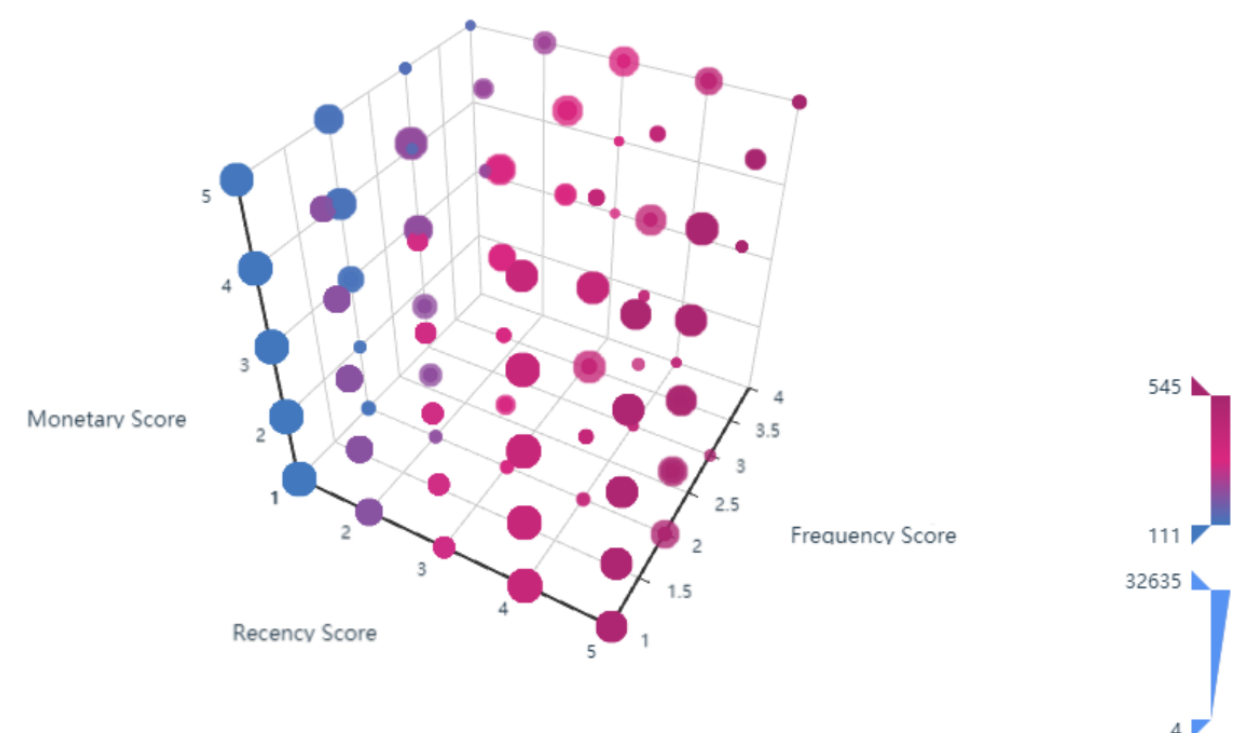

**Obrázek 18 3D vizualizace – přístup 1**

Tento přístup, jak už bylo patrné u ne vhodně nastavených hraničních hodnot není nejideálnější a neposkytuje dobré výsledky, ale i tak může posloužit jako jedna z alternativ.

## <span id="page-42-0"></span>**3.4.2 RFM analýza – přístup 2**

U této varianty byl ponechán stejný počet skupin jako u varianty stanovené softwarem, tedy hodnoty R a M po 5 skupinách a hodnota F na 4 skupiny. Váhy byly rovněž ponechány stejné jako v předchozí variantě a to: hodnota R s váhou 100, hodnota F s váhou 10 a hodnota M s váhou 1. Hraniční hodnoty pak byly stanoveny následovně:

**Recency (Aktuálnost)** – jako výchozí zde byla považována hodnota mediánu, který činil 502 dní.

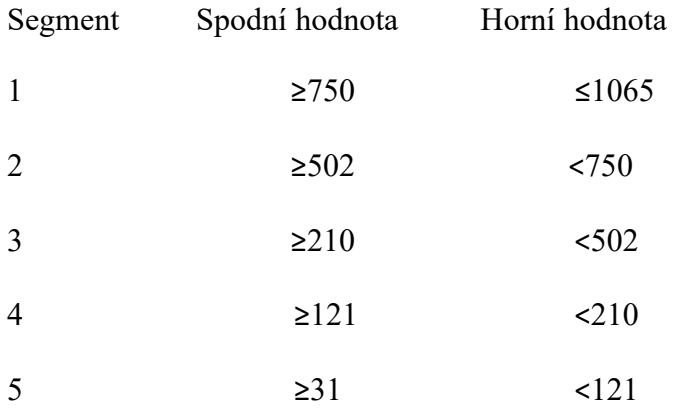

**Frequency (Četnost)** – u četnosti byly zanechány první segmenty podobné verzi softwaru, neboť nejhorší segment má právě charakteristický jen jeden nákup a na základě údajů byl průměrný počet na zákazníka jen 1,6 nákupu, proto tato hodnota nemůže být rozdělena na segmenty rovnoměrně. U vyšších segmentů už bylo rozpětí navyšováno, kdy poslední segment má rozpětí největší.

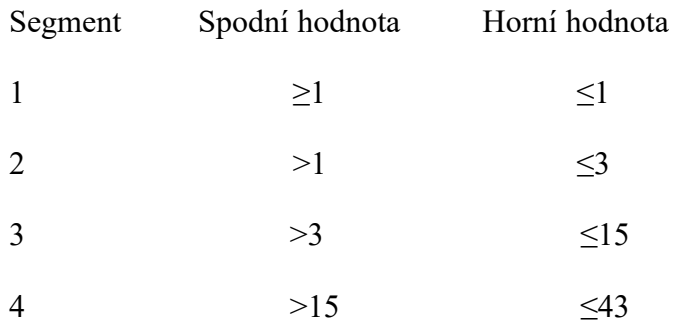

**Monetary (Peněžní hodnota)** – zde bylo rozpětí určováno v závislosti na mediánu hodnot objednávek, který činil 1 348 Kč.

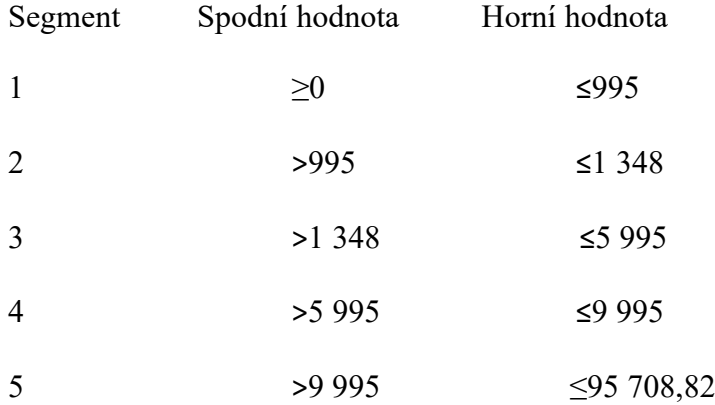

Po spuštění analýzy bylo ke každému zákazníkovi opět přiděleno jeho skóre R, F a M hodnoty a zároveň i celkové RFM skóre viz obrázek 19.

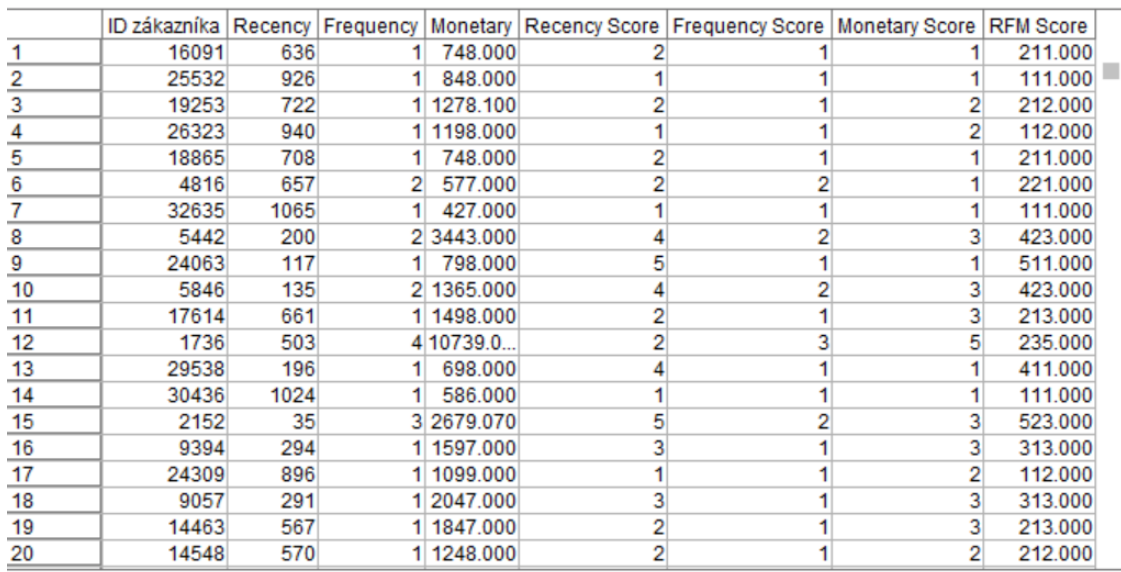

#### **Obrázek 19 RFM skóre – přístup 2**

#### *Zdroj: vlastní zpracování*

Výsledná data byla opět vložena do 3D modelu pro jejich lepší vizualizaci. Na souřadnice x, y a z byla přidělena stejná skóre jako v předchozí variantě. Data byla rovněž vyjádřena podle celkového RFM skóre, které nabývalo hodnot od 111 do 545. Výsledný 3D model je znázorněn na následujícím obrázku 20.

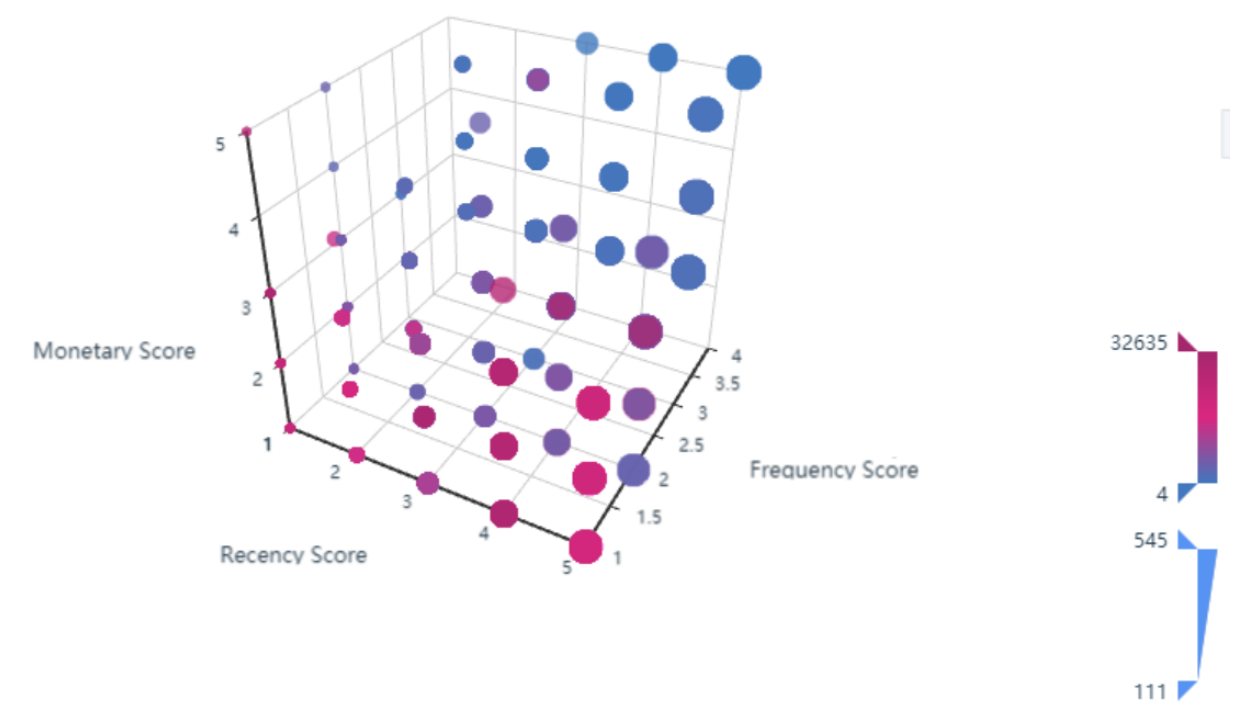

**Obrázek 20 3D vizualizace – přístup 2**

Zdroj*: vlastní zpracování*

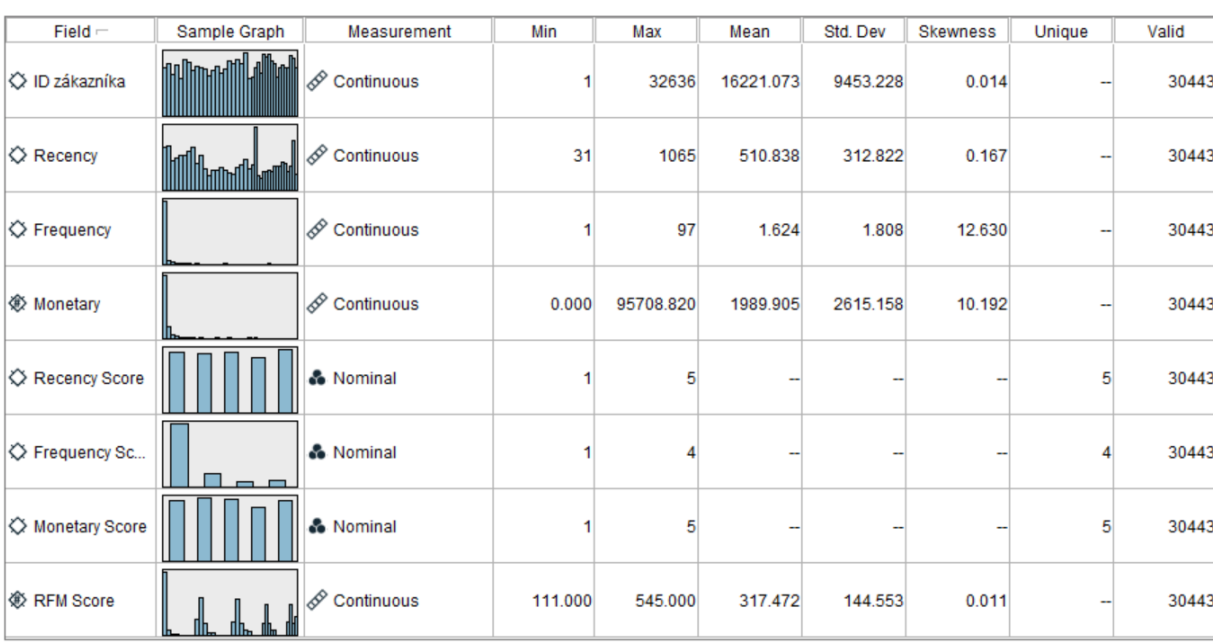

Pro grafické a souvislé znázornění je na následujícím obrázku 21 zobrazen datový audit všech atributů.

**Obrázek 21 Datový audit**

*Zdroj: vlastní zpracování*

## <span id="page-45-0"></span>**3.4.3 RFM analýza – přístup 3**

V následujícím přístupu bude využit uzel K-Means rovněž dostupný v prostředí IBM SPSS Modeler.

## **Uzel K-Means**

Uzel K-Means poskytuje metodu klastrové analýzy. Záznamy jsou pomocí tohoto uzlu seskupeny tak, aby si byly v jednotlivých klastrech navzájem podobné, ale k záznamům v dalších klastrech odlišné (IBM Documentation, 2021c).

Na obrázku 22 je znázorněn stream, pomocí něhož bylo dosaženo rozdělení dat do jednotlivých klastrů. Jako vstupní atributy byly použity hodnoty R, F a M stejně jako u prvních dvou přístupů v uzlu RFM Analysis.

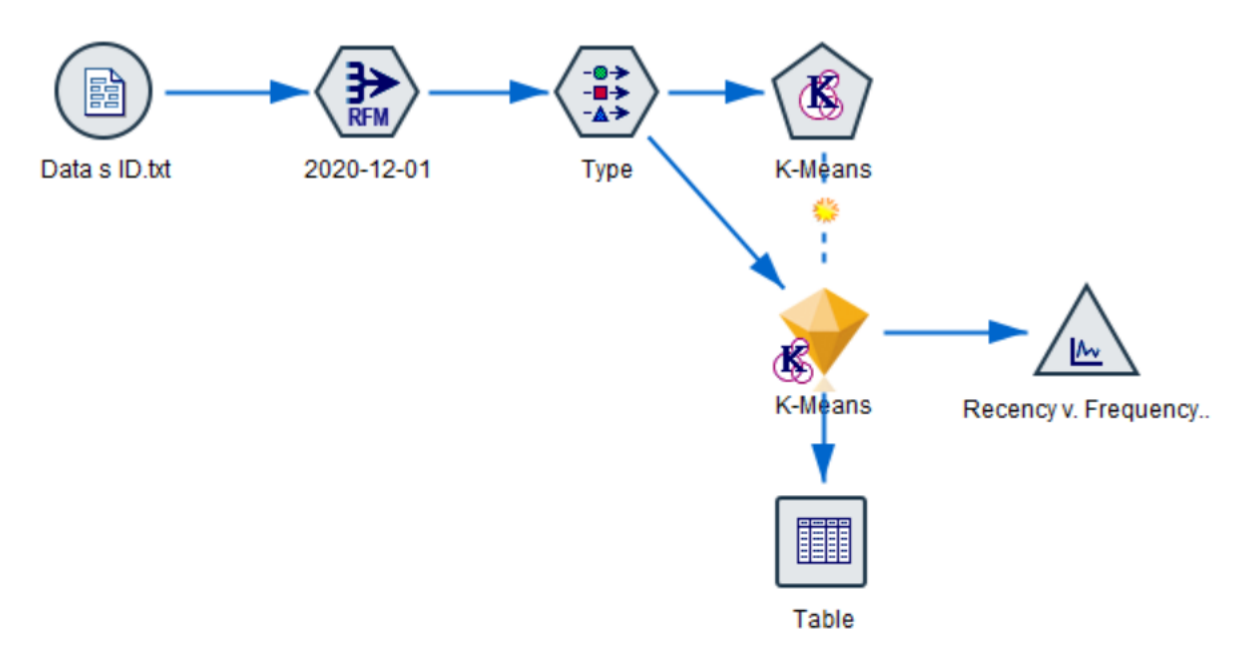

## **Obrázek 22 K-Means stream**

*Zdroj: vlastní zpracování*

Po spuštění výše znázorněného streamu byla data rozdělena do 5 klastrů, které byly znázorněny pomocí výsečového grafu na obrázku 23. Největší klastr neboli klastr 5 odpovídá 36,9 %, což je 11 227 zákazníků, oproti tomu nejmenší klastr 2 je tvořen pouhými 0,3 % zákazníků (tj. 99 zákazníků).

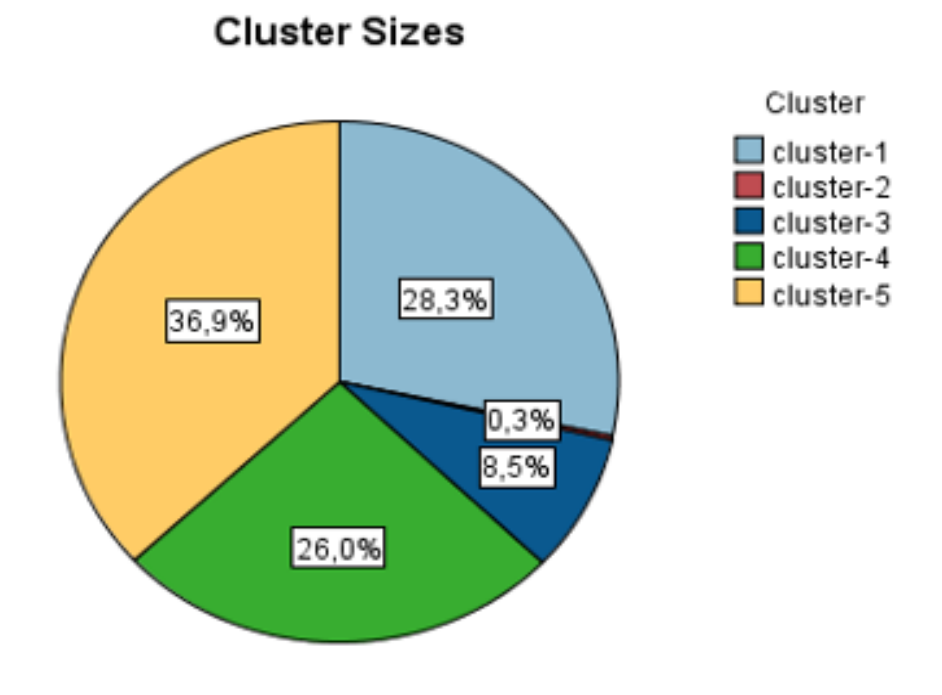

**Obrázek 23 Procentní znázornění klastrů**

*Zdroj: vlastní zpracování*

Jednotlivým klastrům byla vždy určena průměrná hodnota všech vstupních atributů R, F a M. Na následujícím obrázku 24 je vždy uvedeno označení klastru, procentní velikost s počtem zákazníků v něm a jednotlivé průměrné hodnoty atributů. Klastry jsou zde seřazeny podle velikosti neboli četnosti zákazníků v nich. Již zmiňovaný největší klastr 5 má pak průměrnou hodnotu R 230,96 dne, průměrnou hodnotu F 1,35 objednávky a průměrnou hodnotu M 1 529,87 Kč. Oproti tomu nejmenší klastr 2 má průměrnou hodnotu R 132,52 dne, průměrnou hodnotou F 19,16 objednávky a průměrnou hodnotu M 30 170, 38 Kč.

| Cluster            | cluster-5            | cluster-1           | cluster-4            | cluster-3           | cluster-2             |
|--------------------|----------------------|---------------------|----------------------|---------------------|-----------------------|
| Label              |                      |                     |                      |                     |                       |
| <b>Description</b> |                      |                     |                      |                     |                       |
| Size               | 36,9%<br>(11227)     | 28,3%<br>(8622)     | 26,0%<br>(7905)      | 8,5%<br>(2590)      | 0,3%<br>(99)          |
| <b>Inputs</b>      | Frequency<br>1,35    | Frequency<br>1,40   | Frequency<br>1,14    | Frequency<br>4,38   | Frequency<br>19,16    |
|                    | Monetary<br>1 529,87 | Monetary<br>1700,79 | Monetary<br>1 382,87 | Monetary<br>5722,10 | Monetary<br>30 170,38 |
|                    | Recency<br>230,96    | Recency<br>606,55   | Recency<br>928,55    | Recency<br>144,95   | Recency<br>132,52     |

**Obrázek 24 Průměrné hodnoty klastrů**

*Zdroj: vlastní zpracování*

Pro společnost je nejzajímavější klastr 2, neboť dosahuje nejnižší průměrné hodnoty R neboli nejméně dnů od poslední objednávky (tj. 132,52), nejvyšší průměrné hodnoty F neboli počtu objednávek na zákazníka (tj.19,16) a nejvyšší průměrné hodnoty M neboli celkové hodnoty objednávek (tj. 30 170,38). Naopak nejméně zajímavým klastrem je klastr 4. Klastr 4

dosahuje nejvyšší hodnoty R, a to v průměru 928,55 dnů od poslední objednávky, nejnižší hodnoty F, která činí průměrně 1,14 objednávky na zákazníka a nejnižší hodnoty M, která nabývá v průměru 1 382,87 Kč. Druhým nejlepším klastrem je klastr 3, který má hned po klastru 2 nejlepší hodnoty R, F ale i M. Co se týče klastrů 1 a 5, tak ty jsou si podobné jak procentním zastoupením, tak i hodnotami F a M, v hodnotě R se ale už rozcházejí, kdy klastr 1 má téměř 3x větší průměrnou hodnotu R než klastr 5.

Na základě těchto dat byla možnost vytvořit opět 3D vizualizaci, která je znázorněna na obrázku 25. Jednotlivá data klastrů jsou odlišena barevně, data klastru 1 jsou barvy světle modré, klastru 2 barvy červené, klastru 3 barvy tmavě modré, klastru 4 barvy zelené a klastru 5 barvy žluté.

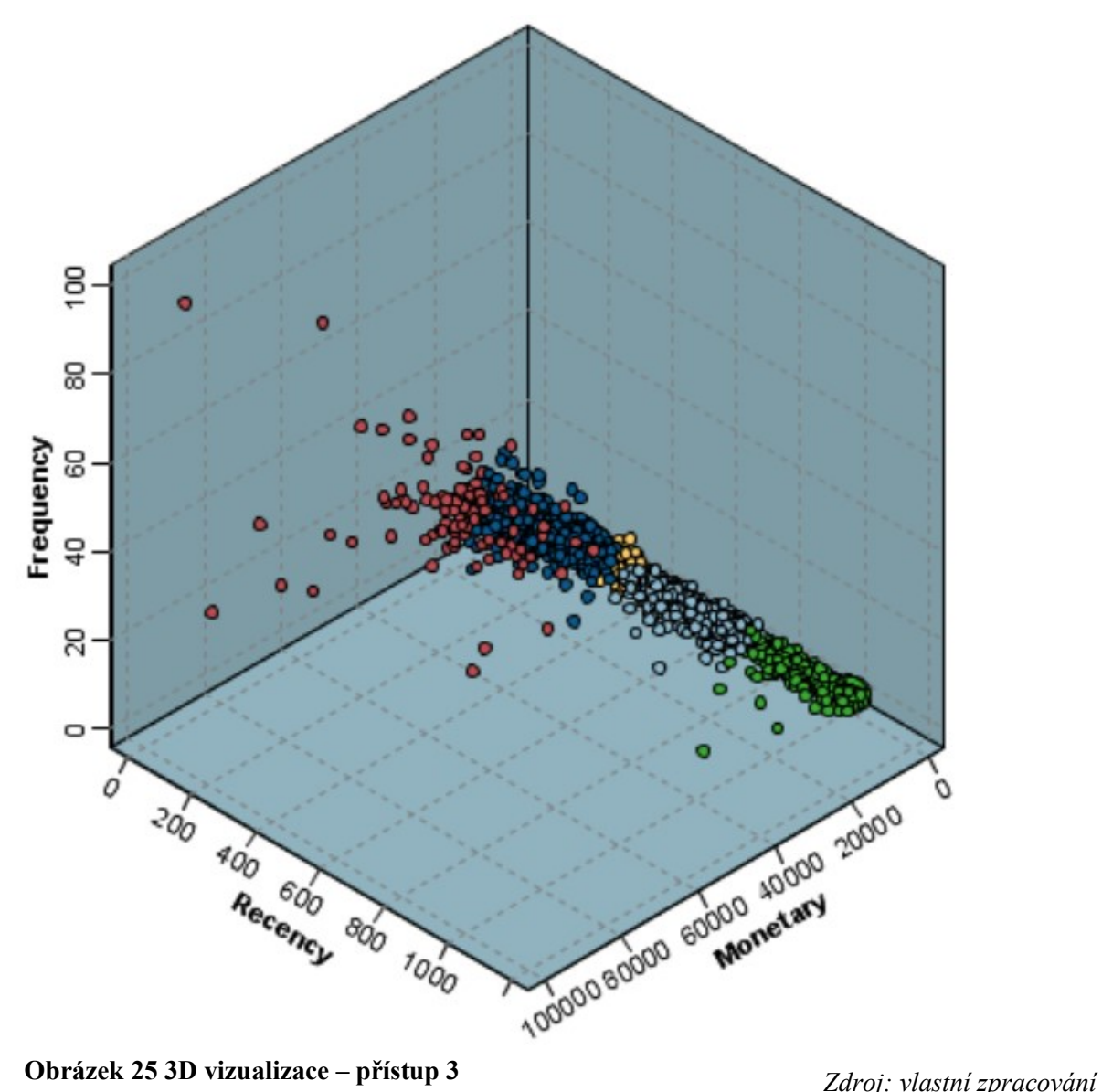

**Obrázek 25 3D vizualizace – přístup 3**

V rámci shlukování je používán koeficient siluety, který vyjadřuje, jak je daný model shlukování dobrý, neboť jak dobře jsou jednotlivé shluky sestaveny. V tomto případě vyšel koeficient siluety v hodnotě 0,5 (znázorněno na obrázku 26), což značí v celku dobrý výsledek a model je tak vhodně sestaven.

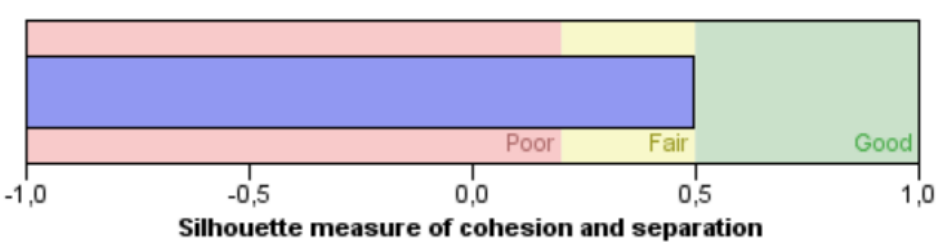

## **Cluster Quality**

#### **Obrázek 26 Koeficient siluety**

*Zdroj: vlastní zpracování*

V rámci streamu byl taktéž využit uzel Table, který vyjádřil jednotlivé údaje pro každého zákazníka na základě jeho ID. V tomto výstupu, jehož ukázka 20 zákazníků je uvedena na obrázku 27, jsou pro každé ID vyjádřeny jednotlivé hodnoty R, F a M, ale i do jakého klastru daný zákazník spadá.

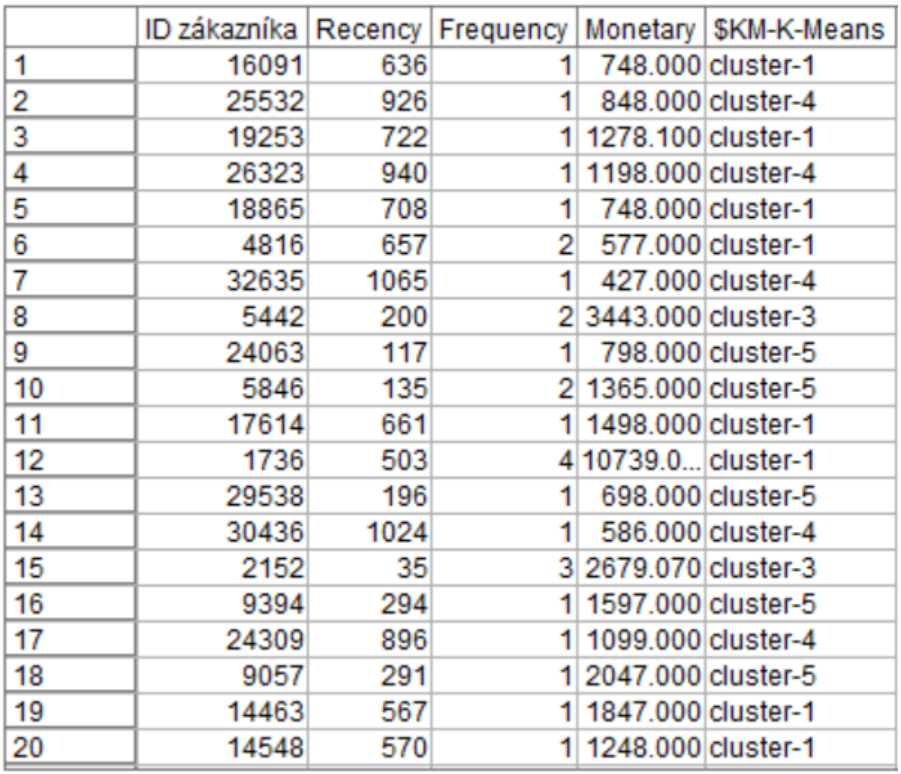

**Obrázek 27 Zařazení jednotlivých ID do klastrů**

*Zdroj: vlastní zpracování*

## <span id="page-50-0"></span>**4 VYHODNOCENÍ VÝSLEDKŮ A FORMULACE ZÁVĚRŮ**

V následující kapitole bude celkové shrnutí přístupu 2 a 3 provedené RFM analýzy na dostupných datech a rozdělení zákazníků na segmenty. Co se týče přístupu 1, ten nebyl softwarem ideálně nastaven kvůli hraničním hodnotám. Jelikož metody přístupů 2 a 3 jsou rozdílné, byly použity i rozdílné přístupy segmentace zákazníků, v tomto případě pak ale nelze porovnat zařazení do segmentů podle použitých metod.

## <span id="page-50-1"></span>**4.1 Vyhodnocení přístupu 2**

U tohoto přístupu byly využity stejně jako u přístupu 1 uzly RFM Aggregate a RFM Analysis v prostředí IBM SPSS Modeler. U hraničních hodnot byla využita možnost nastavení dle vlastně určených hodnot, které byly vybrány na základě mediánů R, F a M hodnot.

V předchozí kapitole byla představena samotná analýza na dostupných datech a následná 3D vizualizace. Pro lepší představu byl ale za účelem vyhodnocení dodán do streamu uzel distribučního grafu, který znázorňuje jednotlivé četnosti všech hodnot RFM skóre, tedy od 111 do 545. Doplněný stream a následná ukázka výstupu distribučního grafu jsou znázorněny na obrázkách 28 a 29.

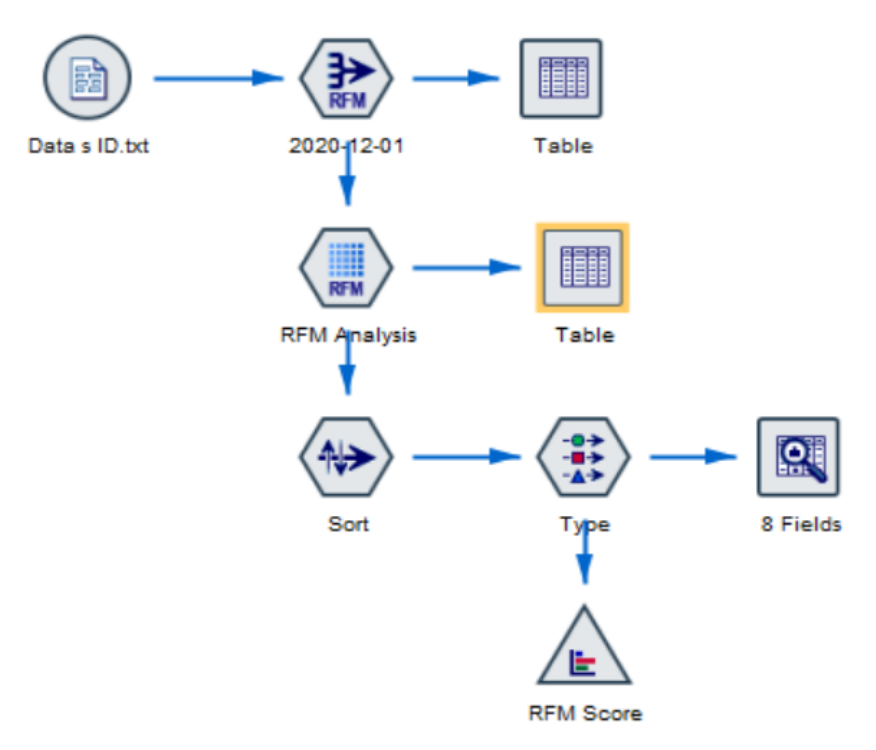

**Obrázek 28 Doplněný stream o distribuční graf – přístup 2**

*Zdroj: vlastní zpracování*

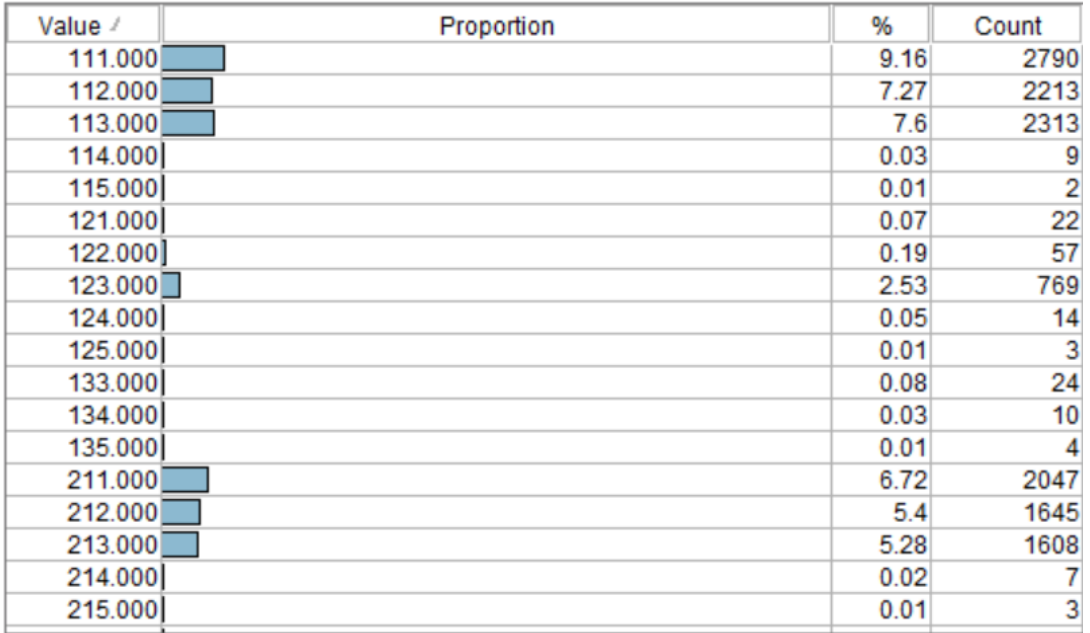

**Obrázek 29 Ukázka části distribučního grafu s RFM skóre**

*Zdroj: vlastní zpracování*

Na základě distribučního grafu bylo zjištěno, že největší četnosti zákazníků nabývá skóre 111 s 9,16 % zákazníků (tj. 2790). Toto skóre je bohužel pro společnost nejméně zajímavé, neboť tito zákazníci uskutečnili jen jednu objednávku před dlouhou dobou a za nízkou částku. V tomto případě se jedná o objednávku uskutečněnou před více než 25 měsíci od data provedení analýzy, tzn. objednávka uskutečněná v roce 2018 a v cenovém rozmezí od 0 – 995 Kč. Naopak nejlepší možné dosažené skóre 545 dosáhlo pouhých 0,15 % zákazníků, což je 46 zákazníků. Tito zákazníci uskutečnili nejnovější objednávku nejdéle 4 měsíce před datem provedení analýzy, tzn. od srpna 2020 do konce října 2020. Jejich F hodnota značila počet objednávek v rozmezí 15 – 43 a za všechny tyto objednávky utratili částky v intervalu 9 995 – 95 708,82 Kč. Přičemž zmiňovaná hraniční hodnota 95 708,82 Kč byla uskutečněna pouze jedním zákazníkem.

Nyní budou zákazníci rozděleni do segmentů uvedených v kapitole 1 v přístupu podle Štráfeldy. Pro připomenutí se jedná o segmenty následující:

- Noví zákazníci,
- Zlatí zákazníci,
- Loajální zákazníci,
- Upadající zákazníci,

• Ztracení zákazníci.

Do segmentu **Noví zákazníci** spadají zákazníci, kteří nakoupili v nedávné době a pouze jednou. Sem tedy byli zařazeni zákazníci, kteří u hodnoty R dosahovali skóre 4 a 5, u hodnoty F skóre 1 a u hodnoty M skóre 1-5. Po sečtení četností všech těchto skóre bylo určeno tomuto segmentu bez mála 4 000 zákazníků (tj. cca 13 %). Této skupině zákazníků je doporučeno zasílání nabídky formou newsletteru či mailingu, který může být nastaven k pravidelnému zasílání po uplynutí určité doby od poslední objednávky.

**Zlatí zákazníci** jsou pak ti zákazníci, kteří nakupují často, za vysoké částky a naposledy v nedávné době. Skóre pak jednotlivých hodnot bylo následující: hodnota R skóre 4 a 5, hodnota F skóre 3 a 4 a hodnota M skóre 4 a 5. Tento segment je ze všech nejmenší, neboť zákazníků nabývající všechny tyto hodnoty zároveň je pouze 647, což jsou pouhé 2 % zákazníků. Tito zákazníci jsou pro společnost nejvíce důležití. Společnost by mohla na tento segment aplikovat osobitější přístup, vytvoření například nějakého VIP klubu či je využít pro šíření pozitivních recenzí.

Mezi **Loajální zákazníky** spadají ti, kteří nakupují pravidelně a v nedávné době jako zákaznici zlatí, ale už ne za tak vysoké částky. Tomuto segmentu pak byla určena následující skóre: u hodnoty R skóre 4 a 5, u hodnoty F skóre 2 a 3 a hodnota M skóre 1-3. Tento segment pak dosahoval cca 7 % zákazníků, (tj. 2 287). U těchto zákazníků je doporučena možnost věrnostního programu, kdy může společnost ještě více posílit jejich loajalitu.

Do segmentu **Upadajících zákazníků** patří zákazníci, kteří dříve u společnosti nakupovali, ale v poslední době objednávku neuskutečnili. Do tohoto segmentu byli začleněni zákazníci s následujícím skóre hodnot: u hodnoty R skóre 3, u hodnoty F skóre 2-4 a u hodnoty M skóre 1-5. Ve výsledku patří do tohoto segmentu téměř 10 % zákazníků (tj. 2 920). Společnost by se měla pokusit zákazníka přimět uskutečnit novou objednávku, neboť jinak může o zákazníka definitivně přijít. Variantou, jak nové objednávky dosáhnout pak může být nějaká výrazná sleva či časově omezená nabídka.

Posledním segmentem a bohužel nejvíce zastoupeným je segment **Ztracených zákazníků**. V tomto případě tvoří tento segment naprostá většina zákazníků, a to bez mála 68 % (tj. 20 618). Tito zákazníci už po velmi dlouhou dobu žádnou objednávku neuskutečnili, a proto jim bylo přiděleno skóre hodnoty R 1-2. Co se týče hodnoty F, tam bylo stanoveno skóre 1-3 a u hodnoty M skóre 1-5. Do tohoto segmentu spadají i zákaznici, kteří byli dříve zákazníky zlatými či loajálními. V tomto případě by se společnost mohla pokusit o jejich oživení stejně

jako u segmentu upadajících zákazníků. Pokud ale tomu tak není, je lepší se těchto zákazníků vzdát a investovat čas a prostředky do segmentů jiných.

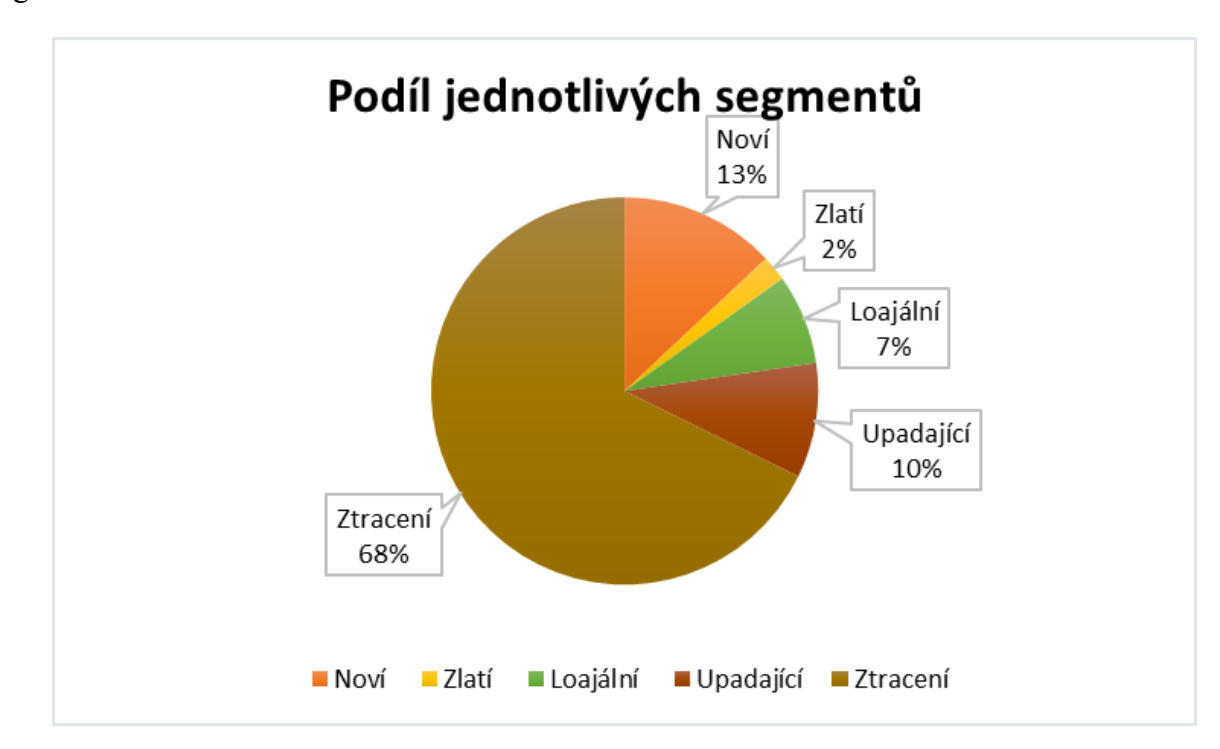

Na následujícím obrázku 30 je pak pomocí výsečového grafu znázorněn podíl jednotlivých segmentů.

**Obrázek 30 Podíl jednotlivých segmentů**

*Zdroj: vlastní zpracování*

## <span id="page-53-0"></span>**4.2 Vyhodnocení přístupu 3**

U přístupu 3 byl využit uzel K-Means opět v prostředí IBM SPSS Modeler. Jak již bylo zmíněno v předchozích kapitolách, metoda K-Means se zabývá shlukováním dat do klastrů, kdy data v daných klastrech jsou si podobná, ale od dat z dalších klastrů odlišná. Do původního streamu znázorněném na obrázku 22 byl opět přidán uzel distribučního grafu pro lepší a srozumitelnější vizualizaci viz. obrázek 31.

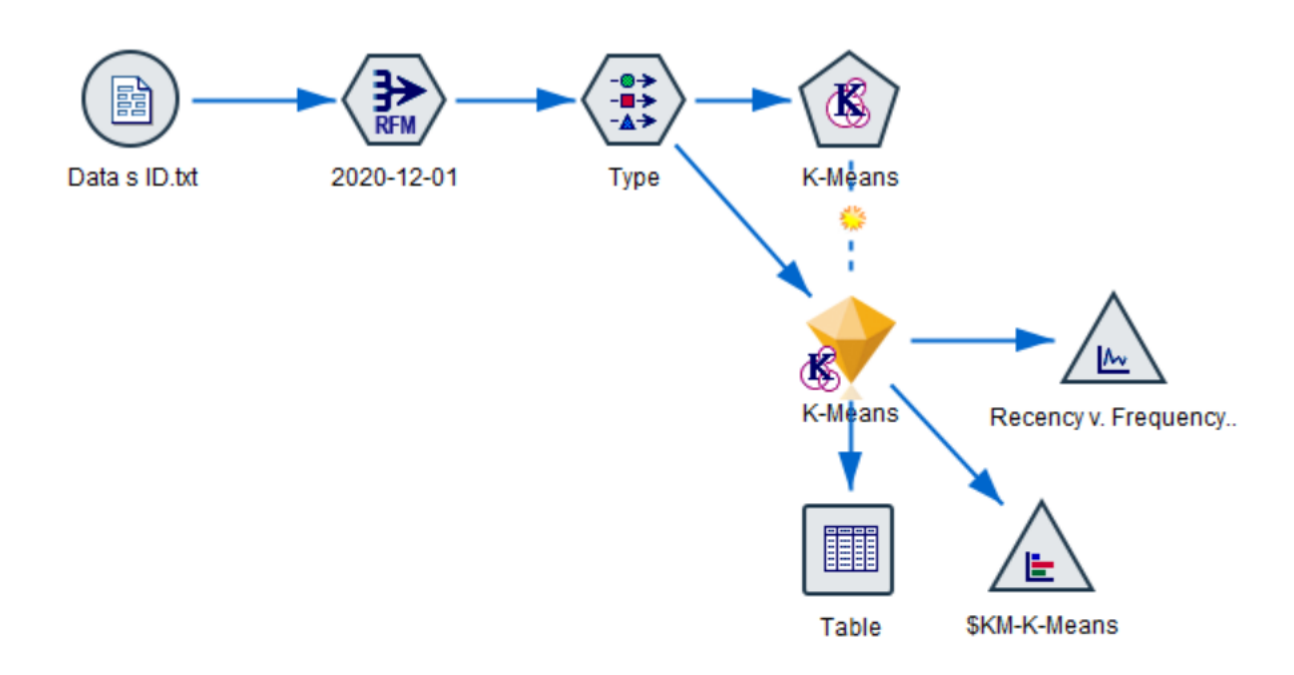

**Obrázek 31 Doplněný stream o distribuční graf – přístup 3**

*Zdroj: vlastní zpracování*

Následný distribuční graf popisující četnosti a podíly jednotlivých klastrů je uveden na následujícím obrázku 32.

| Value /     | Proportion | %     | Count |
|-------------|------------|-------|-------|
| $cluster-1$ |            | 28.32 | 8622  |
| cluster-2   |            | 0.33  | 99    |
| cluster-3   |            | 8.51  | 2590  |
| cluster-4   |            | 25.97 | 7905  |
| cluster-5   |            | 36.88 | 11227 |
|             |            |       |       |

**Obrázek 32 Distribuční graf klastrů**

*Zdroj: vlastní zpracování*

Nyní budou zákazníci rozděleni do jednotlivých fází zákazníků, které uvádí Gary Seitz, zmíněné již v kapitole 1. Pro připomenutí se jedná o fáze následující:

- Fáze  $1 Z$ koušeči,
- Fáze  $2 -$  Kupující,
- Fáze 3 Vysoká hodnota, klesající potenciál,
- Fáze 4 Nízká hodnota, klesající potenciál.

Do fáze **Zkoušeči** byl zařazen klastr 3, neboť se jedná o poměrně nové zákazníky, kteří nakoupili nedávno. Všechny 3 hodnoty R, F a M mají druhou nejlepší průměrnou hodnotu ze všech klastrů, a to R 144,95 dnů, F 4,38 objednávky a M 5 772,10 Kč. Tento klastr pak tvoří 8,51 % (tj. 2 590) zákazníků. Společnost by se měla snažit tyto zákazníky přimět, aby nadále nakupovali. Zákazníci v této fázi dobře reagují na marketing týkajících se nejprodávanějších a nejnovějších produktů. Hlavním cílem je ale pro společnost dostat je do následující fáze 2.

Fází **Kupující** rozumíme ty nejlepší zákazníky společnosti, kterých chce mít společnost nejvíce, neboť dobře reagují na marketing a jsou nejlepším aktivem společnosti. Do této fáze byl zařazen klastr 2, který je ze všech nejlepší, neboť dosahuje nejlepších průměrných hodnot u všech 3 proměnných. Průměrná hodnota R je u tohoto klastru 132,52 dnů, hodnota F činí 19,16 objednávky a hodnota M v průměru 30 170,38 Kč. Bohužel v tomto případě je tento klastr nejmenší a tvoří ho pouze 0,33 %, což je pouhých 99 zákazníků. Cílem je pro společnost tyto zákazníky v dané fázi udržet.

Jelikož bylo pomocí uzlu K-Means vygenerováno 5 klastrů a fáze jsou pouze 4, rozhodla jsem se do následující fáze **Vysoká hodnota, klesající potenciál** zařadit 2 klastry najednou, a to klastr 1 a 5. Tyto klastry jsou si velmi podobné, jediné, v čem se rozcházejí je rozdílnější hodnota R. Tato fáze je ale charakteristická nenakoupením po delší dobu, ale stále slušnými hodnotami nákupu. Jelikož oba klastry nabývají druhou a třetí nejhorší hodnotou R, mohou být tak spojeni spolu. Ve výsledku se tak jedná o nejčetnější fázi zákazníků, neboť oba klastry tvoří dohromady 65,2 % (tj. 19 849) zákazníků. Společnost by se měla snažit o znovu zaktivování těchto zákazníků a přimět je k nákupu.

Poslední fází a zároveň nejhorší pro společnost je fáze **Nízká hodnota, klesající potenciál**. Do této fáze byl zařazen klastr 4, který nabývá nejhorších hodnot u všech 3 proměnných. Průměrná hodnota R nabývá 928,55 dne od poslední objednávky, průměrný počet objednávek na zákazníka je pouhých 1,14 a průměrná hodnota objednávek je 1 382,87 Kč. Tento klastr tvoří 25,97 % (tj. 7 905) zákazníků. Pro společnost představuje tento klastr ztracené zákazníky, proto by měla přestat zbytečně vynakládat výdaje na tento segment a zaměřit se na lukrativnější a slibnější zákazníky.

Na následujícím obrázku 33 je pak pomocí výsečového grafu znázorněn podíl jednotlivých fází zákazníků.

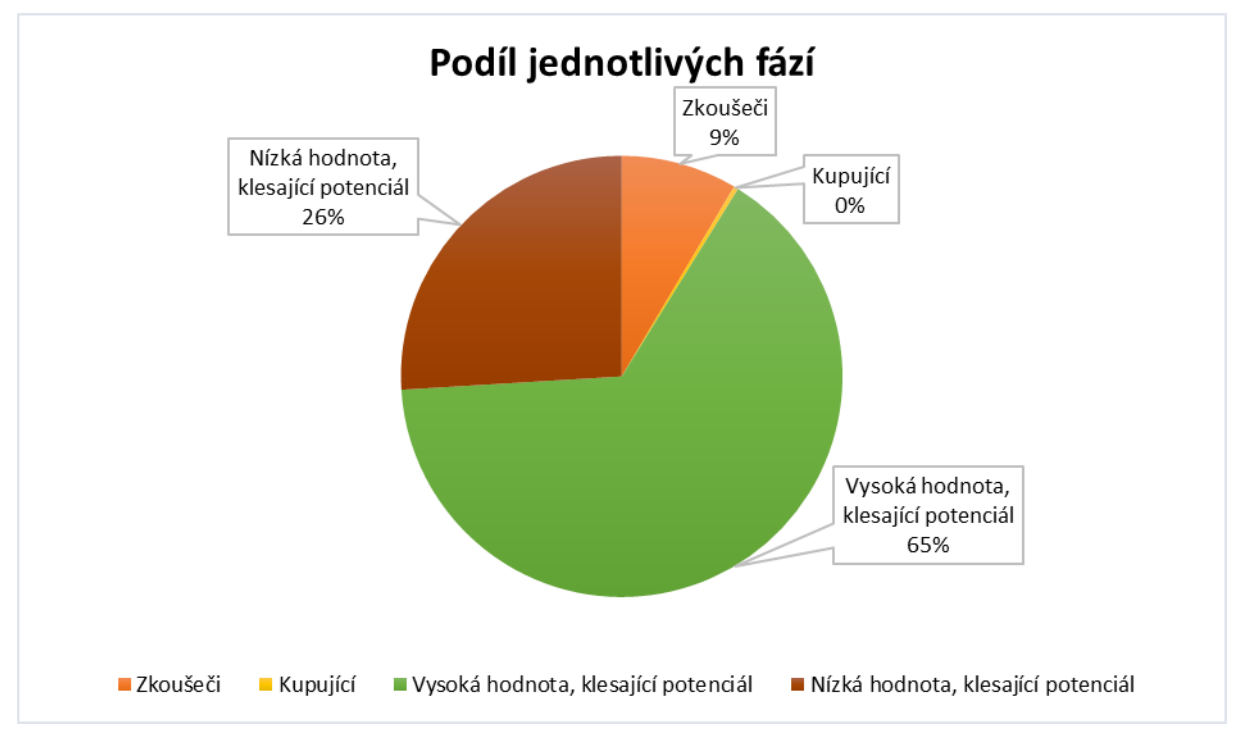

**Obrázek 33 Podíl jednotlivých fází zákazníků**

## <span id="page-57-0"></span>**ZÁVĚR**

Cílem mé diplomové práce bylo navrhnout použití RFM analýzy na dostupných datech.

RFM analýza je poměrně často používanou marketingovou analýzou pro segmentaci zákazníků. Hlavním důvodem jejího častého použití je její poměrná jednoduchost. Společnosti totiž k jejímu provedení nepotřebují značné znalosti či dovednosti, ale především základní údaje o uskutečněných objednávkách a popřípadě nějaký specializovaný software. Základní výpočty lze však provést například i v prostředí MS Excel.

Pro svou práci jsem se rozhodla využít prostředí softwaru IBM SPSS Modeler. Práce s tímto softwarem byla pro mě složitější, neboť jsem se do té doby s tímto softwarem nesetkala. IBM SPSS Modeler se ale prezentuje jednoduchým intuitivním ovládáním bez nutnosti předchozích znalostí či zkušeností a ve výsledku mě práce s ním bavila a obohatila o další zkušenosti.

V první části práce byly vysvětleny základní pojmy týkající se dané oblasti a jejich využití. Poté následovalo uvedení hlavního cíle diplomové práce spolu s představením společnosti poskytující data a jejich prvotní popis a vizualizace. Následovala úprava a zpracování dat ve zmiňovaném softwaru zakončené vyhodnocením výsledků a formulací závěrů.

Pro provedení analýzy na poskytnutých datech byly uskutečněny různé přístupy zpracování RFM analýzy. Prvním z nich byl pomocí uzlů RFM Analysis a RFM Aggregate, další byl pak pomocí uzlu K-Means. Z obou přístupů je patrné, že velká většina zákazníků dané společnosti uskutečnila pouze jeden nákup a většinou i před dlouhou dobou, tito zákazníci jsou bohužel pro společnost ztracenými a nevyplatí se do nich dále investovat a směřovat na ně dál přímý marketing. Na druhou stranu jsou zde i zákazníci, kteří sice zatím nepatří mezi ty nejlepší, ale mají k tomu potenciál či tvoří stabilní a loajální zákaznickou základnu. Samozřejmě se zde i našli zákazníci spadající do nejlépe hodnocených skupin nakupujících velmi často, v nedávné době a za vysoké částky, těch je ale bohužel jen pár procent ze všech dosavadních zákazníků po dobu, ze které byla poskytnuta data.

Společnost by se měla více zaměřit na nějaký věrnostní klub či různé benefity pramenící se z opakovaných nákupů pro zvýšení procentního zastoupení lukrativnější části zákazníků, než je tomu nyní. Společnost v současné době dělí zákazníky jen na 2 segmenty, a to na "nové" a "vracející se". V poslední kapitole byly tedy přestaveny dvě různá rozdělení na více segmentů s návrhy, jak s daným segmentem komunikovat.

Pro svou diplomovou práci jsem čerpala převážně ze zahraničních odborných článků, neboť v české literatuře je bohužel RFM analýza zmiňována velmi okrajově.

Na závěr bych chtěla dané společnosti velmi poděkovat za možnost využití jejich dat pro zpracování této diplomové práce. Zpracování diplomové práce právě na toto téma bylo pro mě velkým přínosem a domnívám se, že její hlavní cíl byl naplněn.

## <span id="page-59-0"></span>**POUŽITÁ LITERATURA**

- 1. AGGELIS, Vasilis; CHRISTODOULAKIS, Dimitris,2005. Customer clustering using rfm analysis. In: *Proceedings of the 9th WSEAS International Conference on Computers*.
- 2. BHOLOWALIA, Purnima; KUMAR, Arvind, 2014. EBK-means: A clustering technique based on elbow method and k-means in WSN. *International Journal of Computer Applications*.
- 3. BIRANT, Derya, 2011. Data mining using RFM analysis. In: *Knowledge-oriented applications in data mining*. IntechOpen.
- 4. GUSTRIANSYAH, Rendra; SUHANDI, Nazori; ANTONY, Fery, 2020. Clustering optimization in RFM analysis based on k-means. *Indones. J. Electr. Eng. Comput. Sci*.
- 5. IBM [online], 2021. United States, [cit. 2021-5-13]. Dostupné z: https://www.ibm.com/products/spss-modeler
- 6. IBM Documentation [online], 2021a. United States, [cit. 2021-6-7]. Dostupné z: https://www.ibm.com/docs/cs/spss-modeler/18.2.1?topic=nodes-rfm-aggregate-node
- 7. IBM Documentation [online], 2021b. United States, [cit. 2021-6-7]. Dostupné z: https://www.ibm.com/docs/cs/spss-modeler/18.2.1?topic=nodes-rfm-analysis-node
- 8. IBM Documentation [online], 2021c. United States, [cit. 2021-6-14]. Dostupné z: https://www.ibm.com/docs/cs/spss-modeler/18.2.1?topic=models-means-node
- 9. Interní zdroje e-mailová komunikace s ředitelkou společnosti, 2020
- 10. KODINARIYA, Trupti M.; MAKWANA, Prashant R.,2013. Review on determining number of Cluster in K-Means Clustering. *International Journal*.
- 11. KOTLER, Philip a Kevin Lane KELLER, 2007. *Marketing management*. Praha: Grada. ISBN 8024713594.
- 12. LOŠŤÁKOVÁ, Hana, et al., 2017. *Nástroje posilování vztahů se zákazníky na B2B trhu*. Grada Publishing as. ISBN 8027197988.
- 13. MIGLAUTSCH, J., 2000. Thoughts on RFM scoring. Journal of Database Marketing, č. 8, s. 67–72
- 14. NOVO, Jim, 2000. Customer Response, Retention and Valuation Concepts (RFM Model), [online] [vid. 13. únor 2021]. Dostupné z: http://www.jimnovo.com/RFMtour.htm
- 15. *Online marketing*. Brno: Computer Press, 2014. ISBN 9788025141557
- 16. RUD, Olivia Parr, Ivo MAGERA a Milan DANĚK, 2001. *Data mining: praktický průvodce dolováním dat pro efektivní prodej, cílený marketing a podporu zákazníků (CRM)*. Praha: Computer Press. Databáze. Rychle a jistě. ISBN 80-7226-577-6.
- 17. SEITZ, Gary, 2014. RFM: A Cool Tool for Simple Analytics. In: [online]. B.m. [vid. 13. únor 2021]. Dostupné z: http://www.slideshare.net/CTRAC/rfm-2014
- 18. ŠTRÁFELDA, Jan, 2021. RFM segmentace. *Štráfelda* [online] [cit. 2021-5-20]. Dostupné z: https://www.strafelda.cz/rfm-segmentace
- 19. WEI, Jo-Ting, et al., 2011. Using RFM model in a Children's dental clinic for market segmentation. In: *The 11th International Conference of Decision Science Institute and the 16th Annual Conference of Asia-Pacific Decision Science Institute, IDSI, Taipei, Taiwan*.
- 20. WEI, Jo-Ting; LIN, Shih-Yen; WU, Hsin-Hung, 2010. A review of the application of RFM model. *African Journal of Business Management*, 4.19: 4199-4206.
- 21. WIRTZ, Jochen, Patricia CHEW a Christopher H. LOVELOCK, 2017. *Essentials of Services Marketing*. 3 ed. Velká Británie: Pearson Education Limited. ISBN 9781292089959.